### Chapter 8 Hypothesis Testing

### 8-1 Review and Preview

- 8-2 Basics of Hypothesis Testing
- 8-3 Testing a Claim about a Proportion
- 8-4 Testing a Claim About a Mean
- 8-5 Testing a Claim About a Standard Deviation or Variance

### Review

In Chapters 2 and 3 we used descriptive statistics when we summarized data using tools such as graphs, and statistics such as the mean and standard deviation.

Methods of inferential statistics use sample data to make an inference or conclusion about a population.

The two main activities of inferential statistics are using sample data to (1) estimate a population parameter (such as estimating a population parameter with a confidence interval), and (2) test a hypothesis or claim about a population parameter.

In Chapter 7 we presented methods for estimating a population parameter with a confidence interval, and in this chapter we present the method of hypothesis testing.

PEARSON Section 8.1

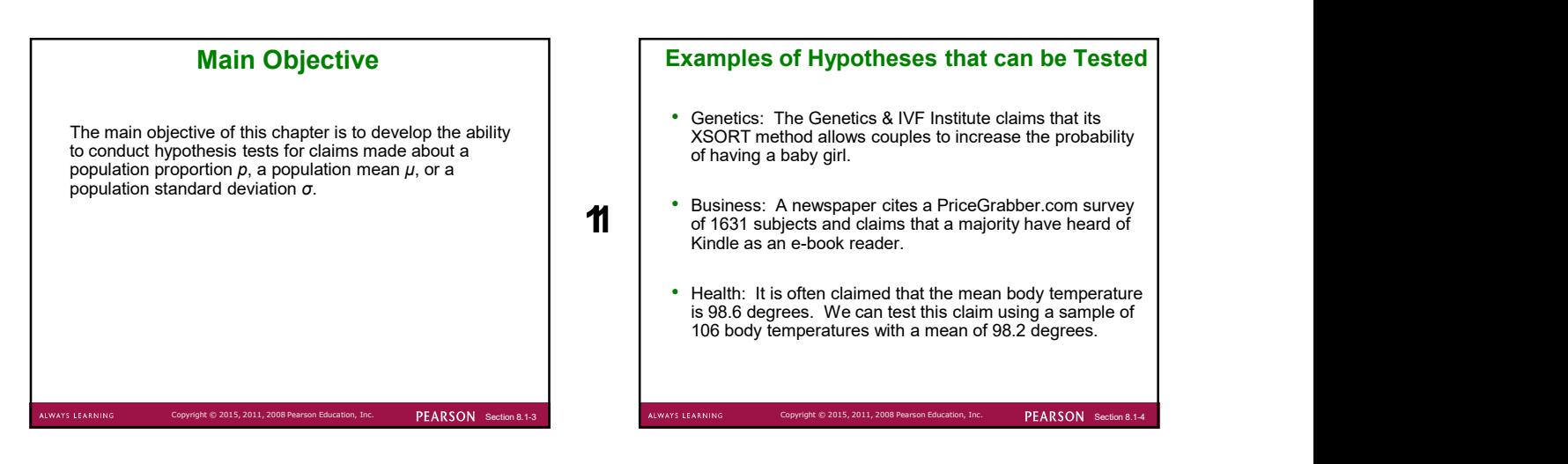

**PEARSON** Section 8.1-1 COPYRIGHT CONTRACT CARDINAL BEARININ

### Examples of Hypotheses that can be Tested

- Genetics: The Genetics & IVF Institute claims that its XSORT method allows couples to increase the probability of having a baby girl.
- **11** Susiness: A newspaper cites a PriceGrapper.com survey<br>of 1631 subjects and claims that a majority have heard of Business: A newspaper cites a PriceGrabber.com survey Kindle as an e-book reader.
	- Health: It is often claimed that the mean body temperature is 98.6 degrees. We can test this claim using a sample of 106 body temperatures with a mean of 98.2 degrees.

### Chapter 8 Hypothesis Testing

8-1 Review and Preview

- 8-2 Basics of Hypothesis Testing
- 8-3 Testing a Claim about a Proportion

8-4 Testing a Claim About a Mean

8-5 Testing a Claim About a Standard Deviation or Variance

Copyright  $\circ$  2015, 2011, 2008 Pearson Education, Inc.  $\qquad\qquad$  PEARSON Section 8.2-6

# **Caution**

When conducting hypothesis tests as described in this chapter and the following chapters, instead of jumping directly to procedures and calculations, be sure to consider the context of the data, the source of the data, and the sampling method used to obtain the sample data.

LWAYS LEARNING

Copyright © 2015, 2011, 2008 Pearson Education, Inc. PEARSON Section 8.1-5 ALWAYS LEARNING

### Key Concept

This section presents individual components of a hypothesis test. We should know and understand the following:

- How to identify the null hypothesis and alternative hypothesis from a given claim, and how to express both in symbolic form
- How to calculate the value of the test statistic, given a claim and sample data
- How to choose the sampling distribution that is relevant
- How to identify the P-value or identify the critical value(s)

S LEARNI

• How to state the conclusion about a claim in simple and nontechnical terms and the contract of the contract of the contract of the contract of the contract of the contract of the contract of the contract of the contract of the contract of the contract of the contract of the contract of the

 $\circ$  2015, 2011, 2008 Pearson Education, Inc.  $PERSON$  Section

# **Definitions** A <mark>hypothesis</mark> is a claim or statement about a property of a **channels in the state of a**<br>population. A hypothesis test is a procedure for testing a claim about a property of a population.

PEARSON Section

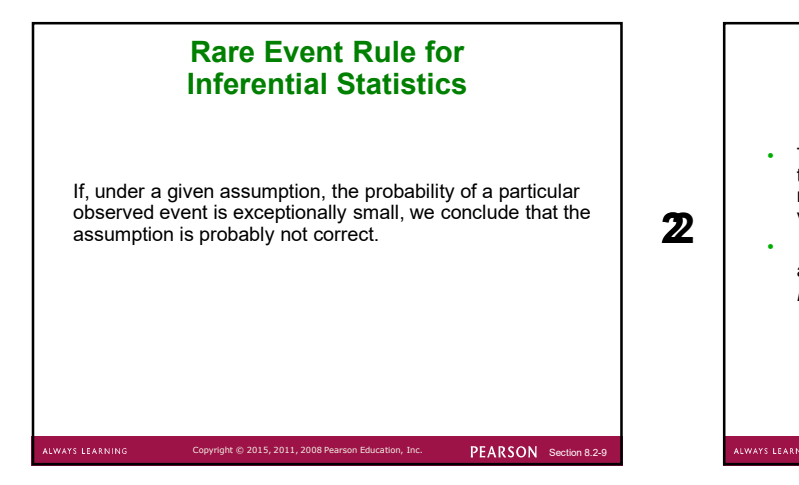

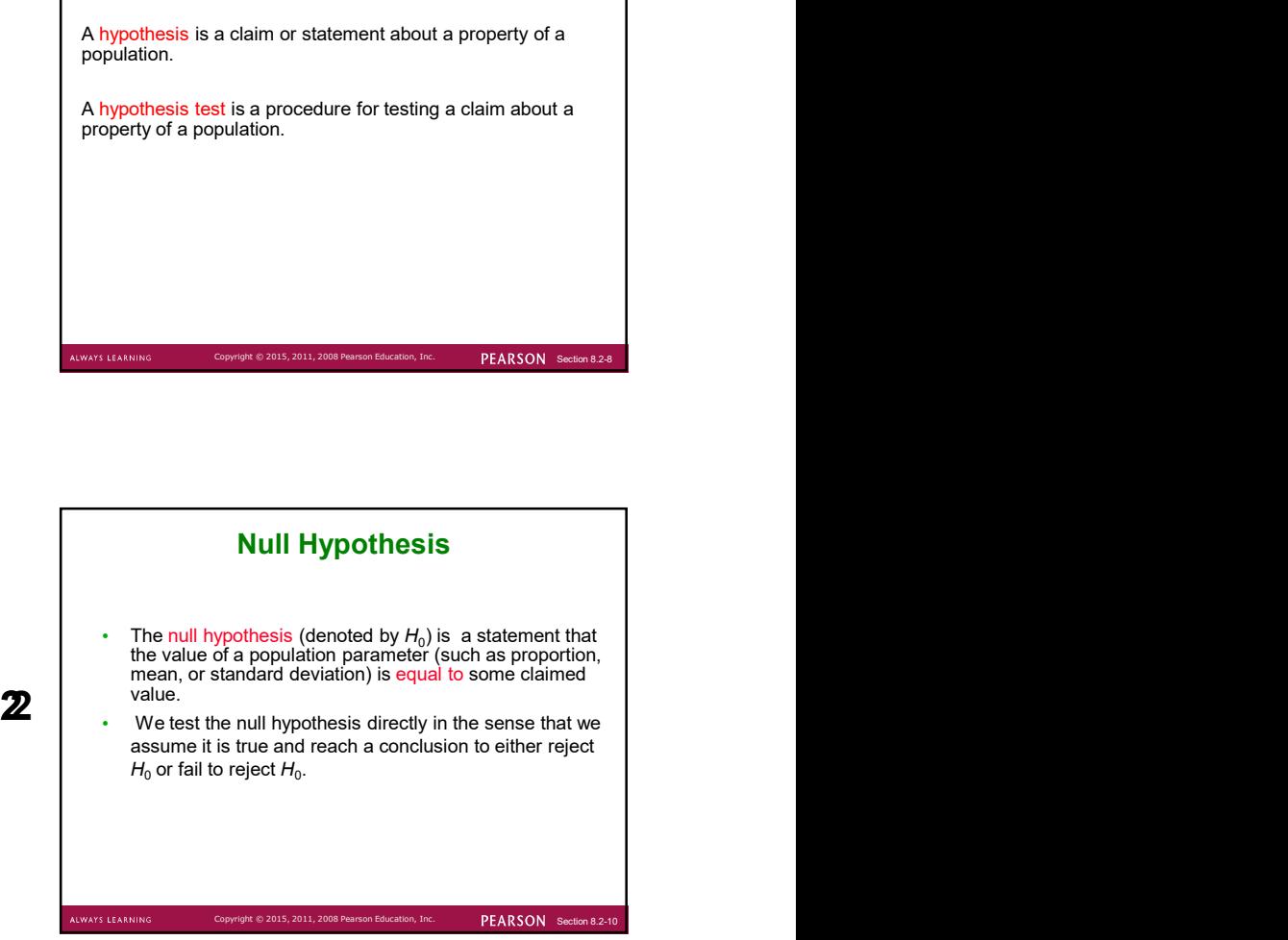

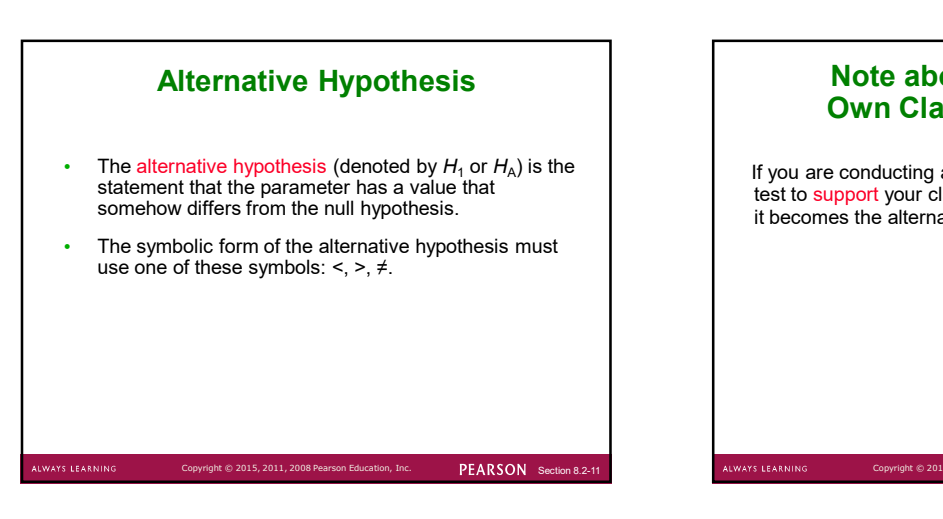

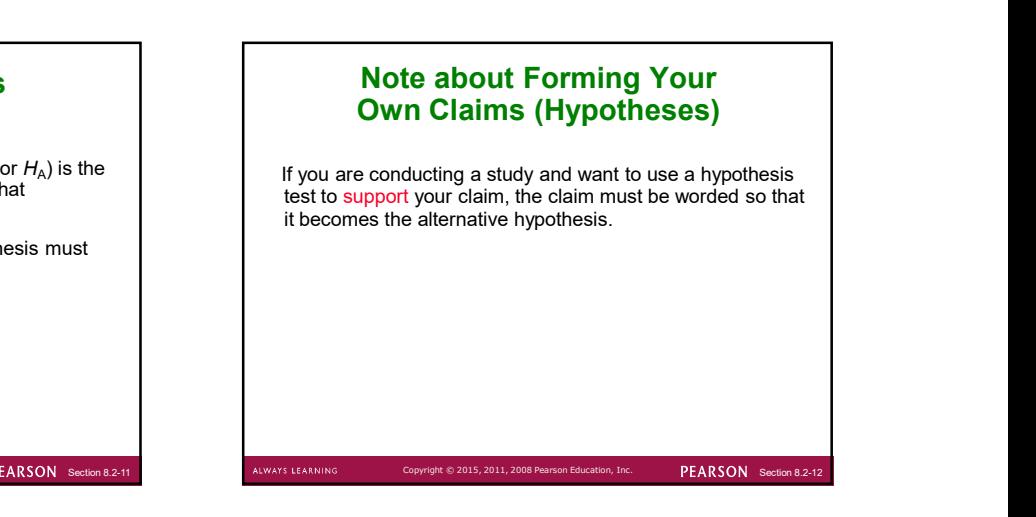

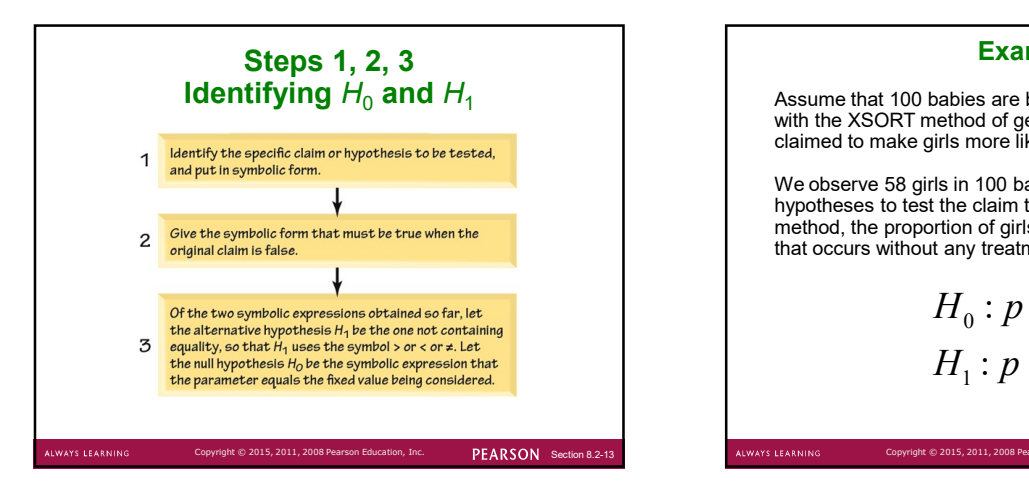

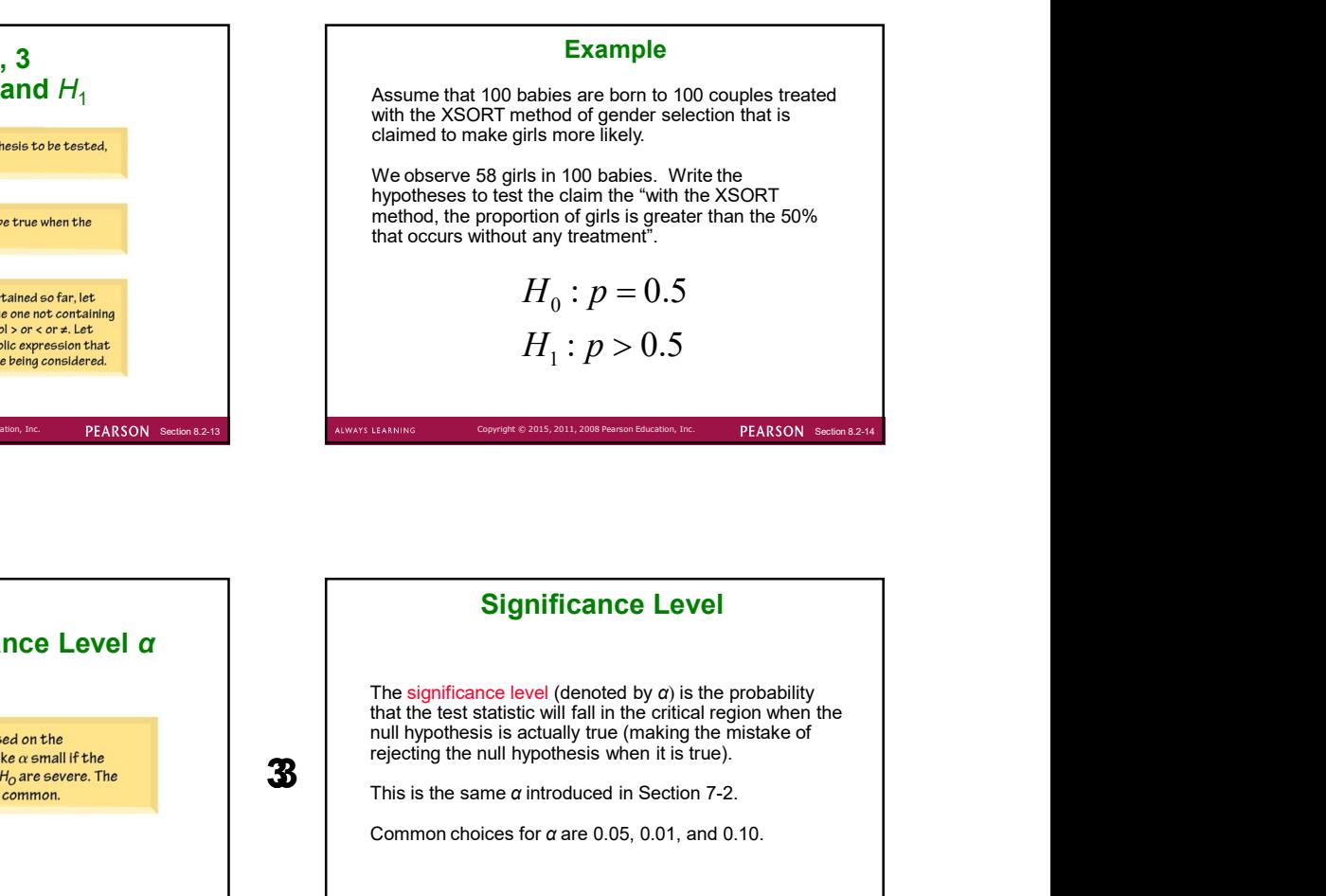

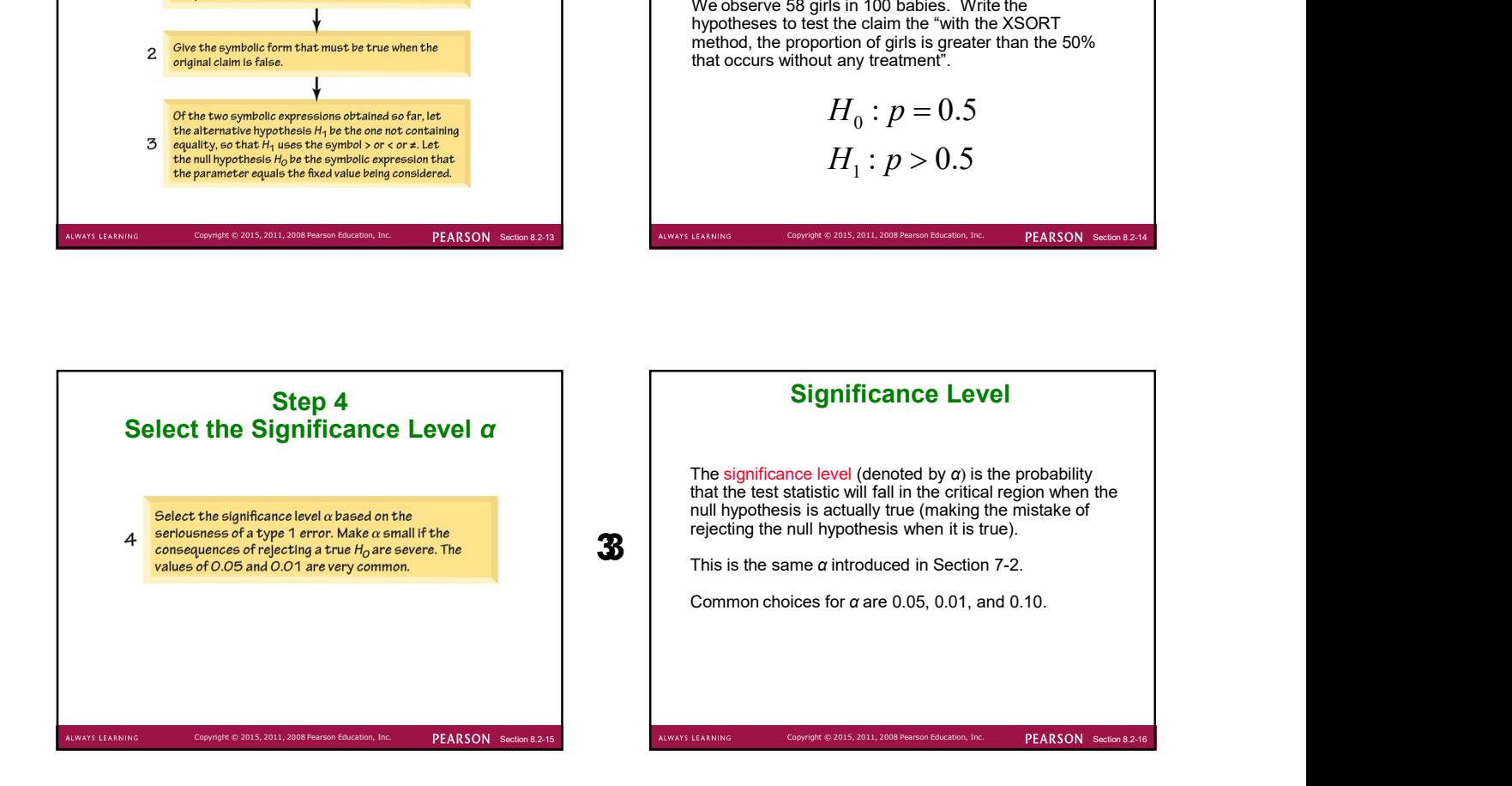

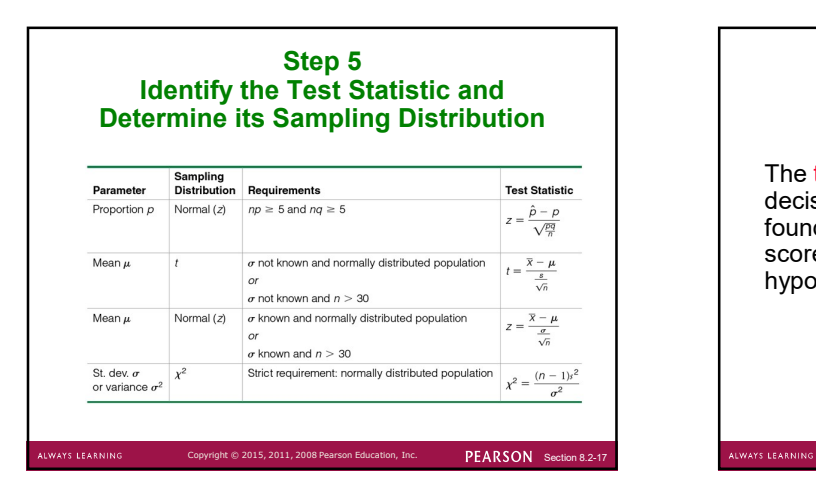

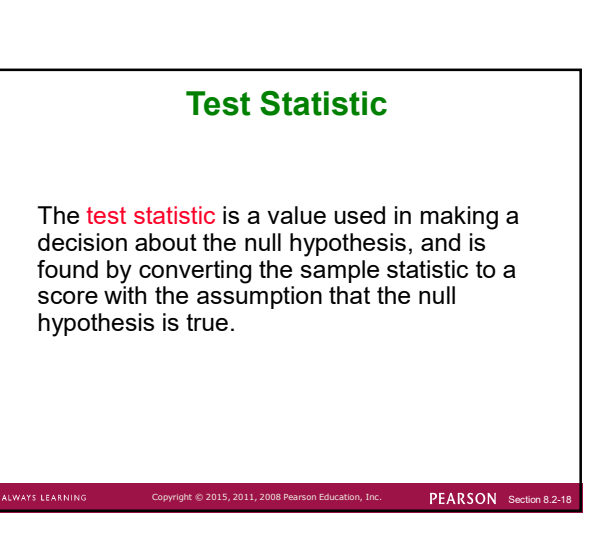

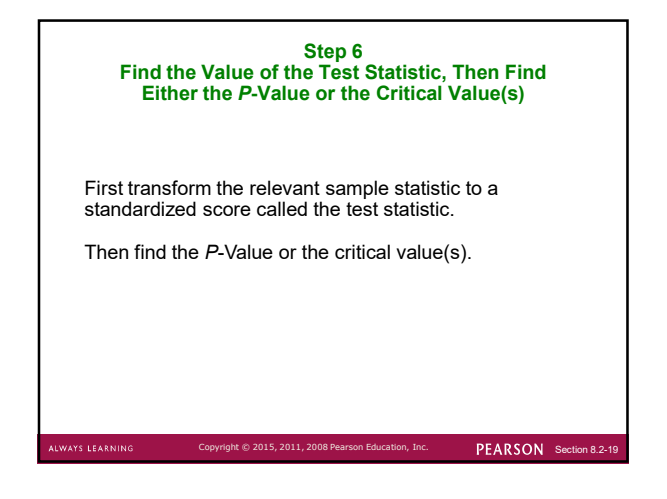

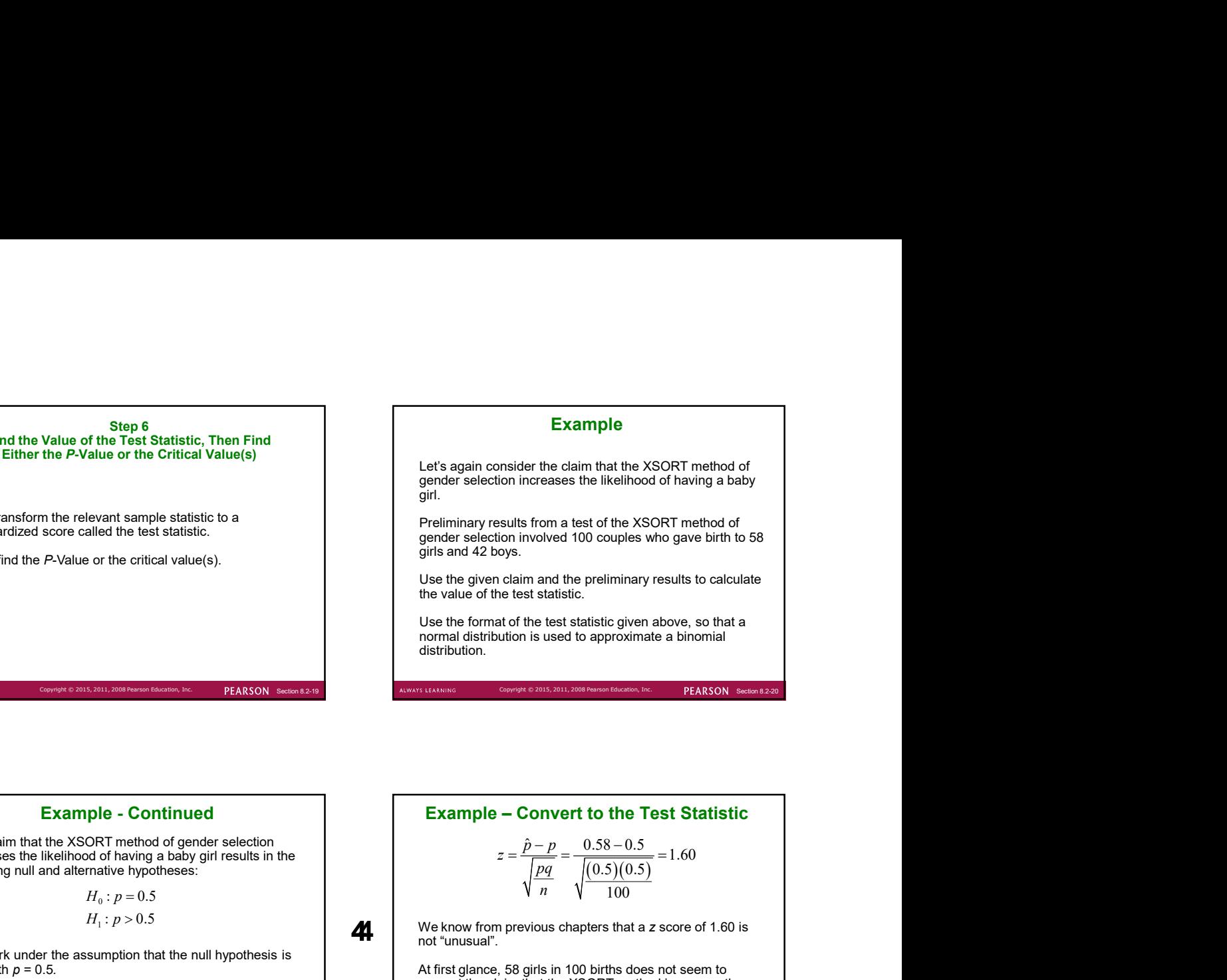

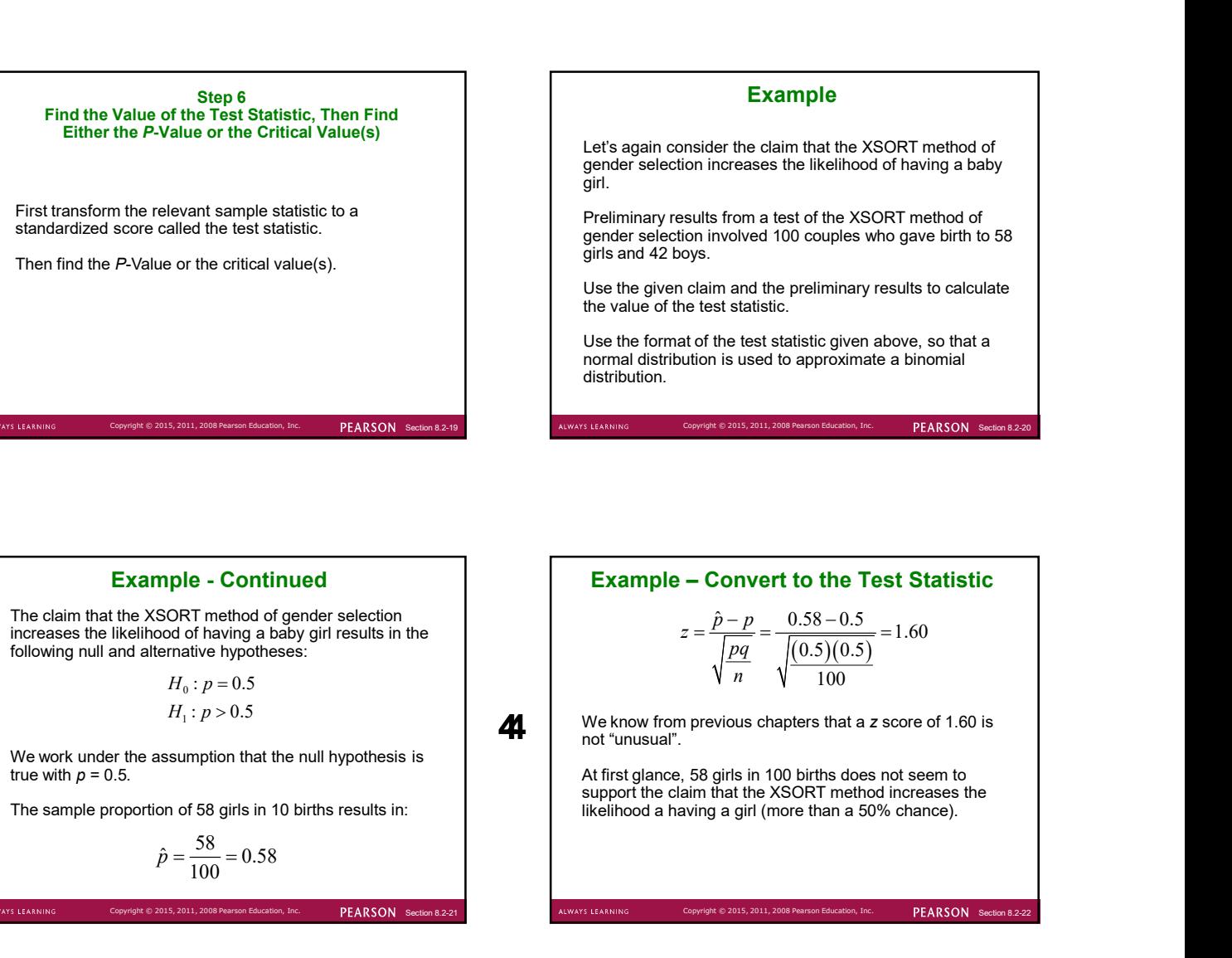

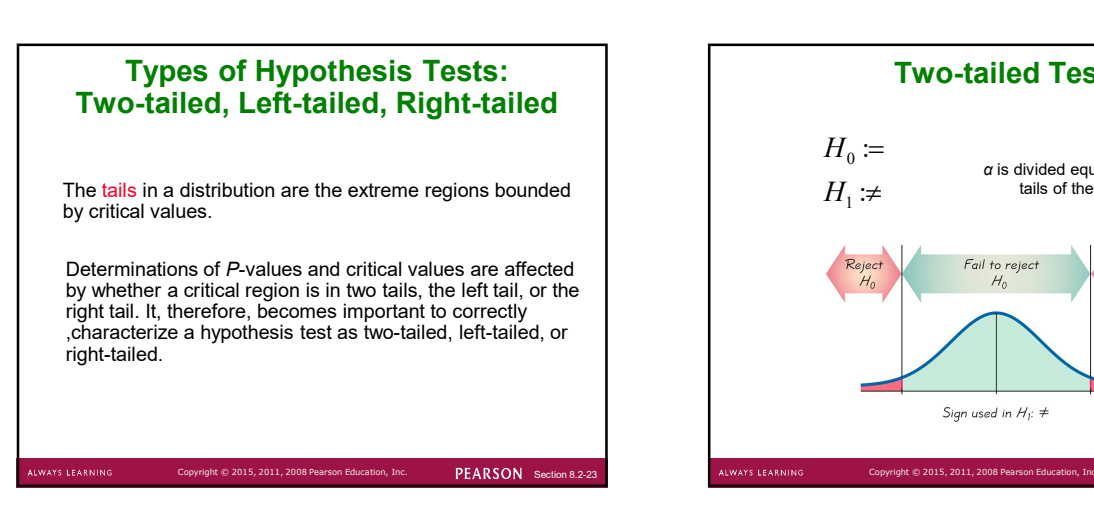

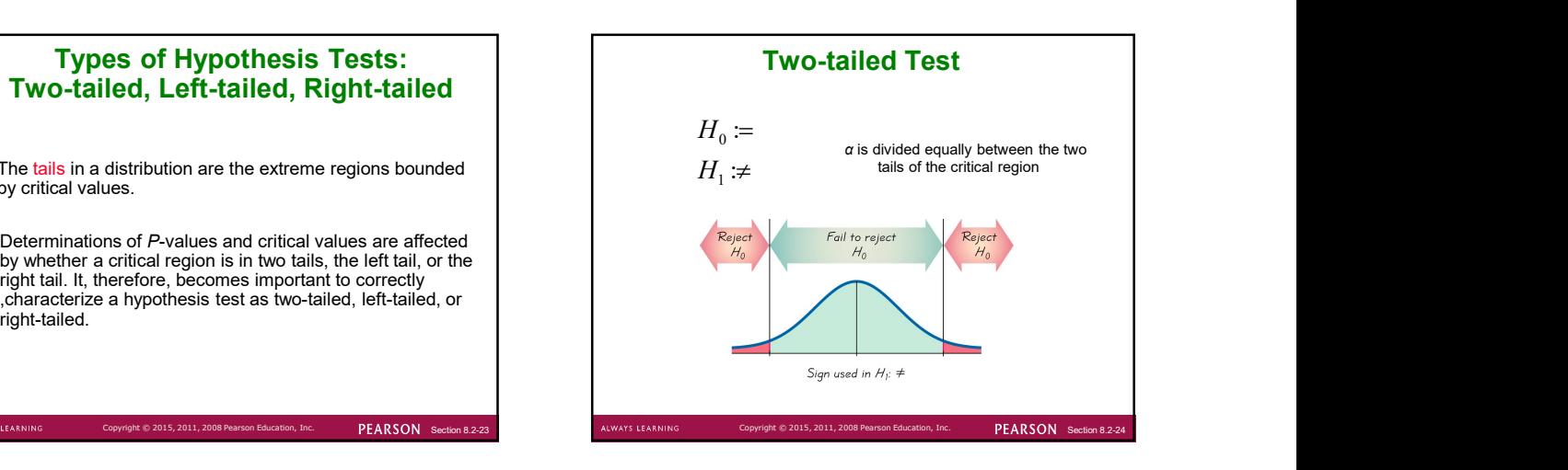

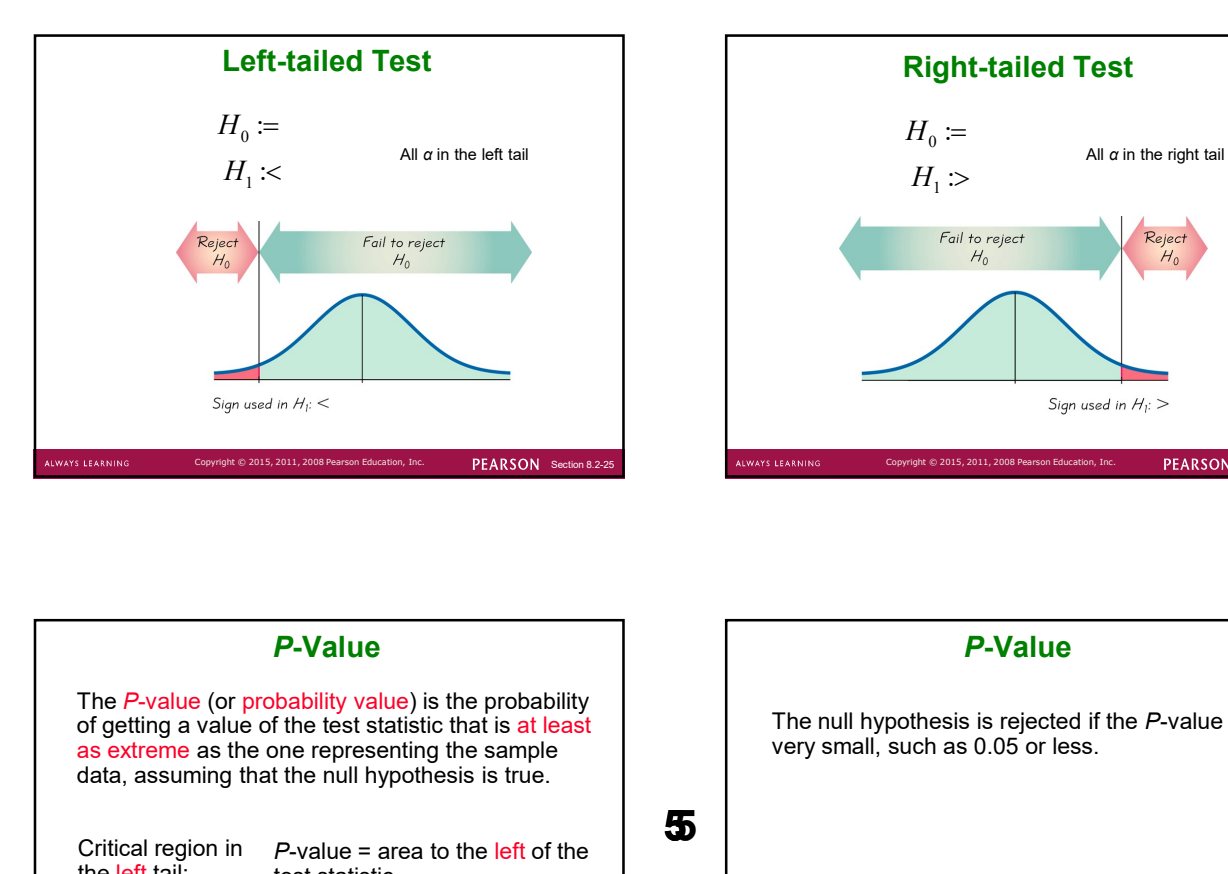

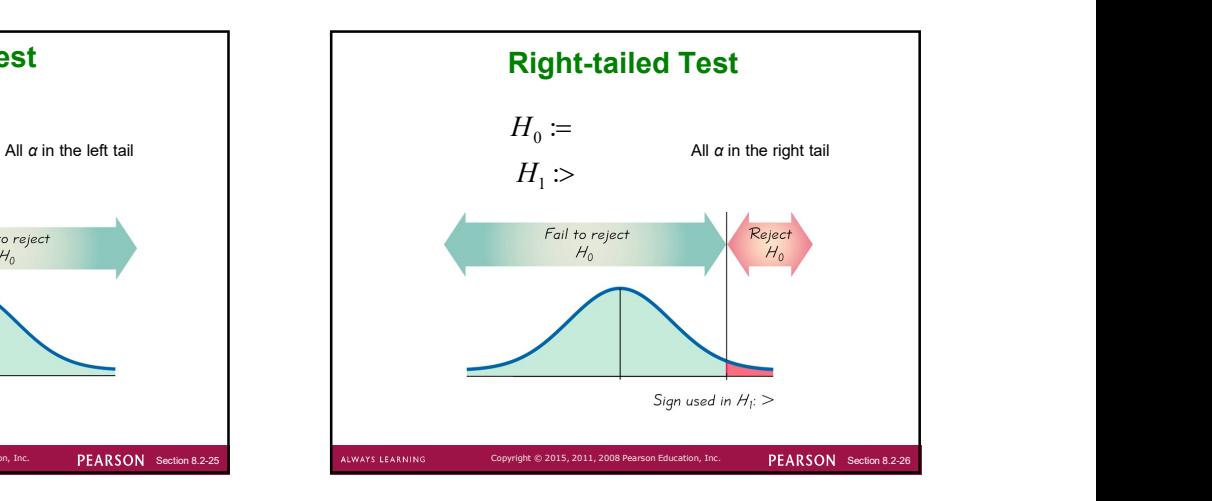

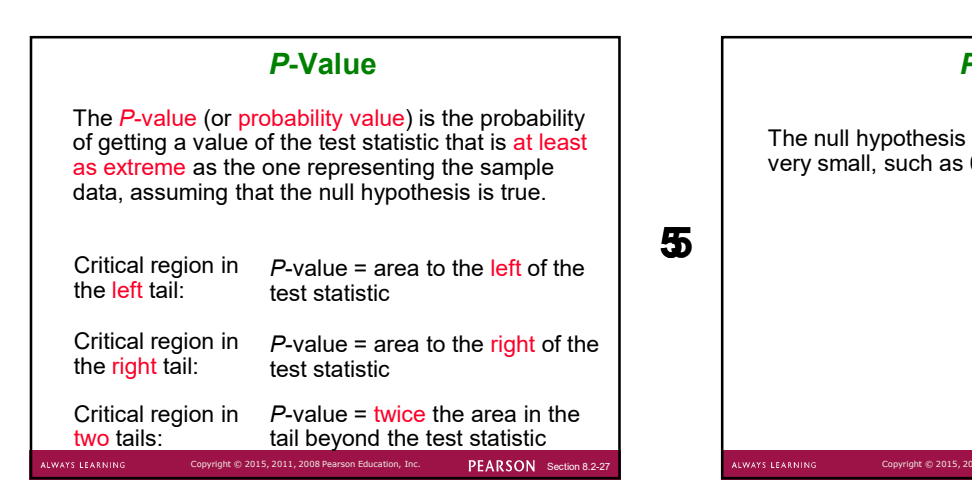

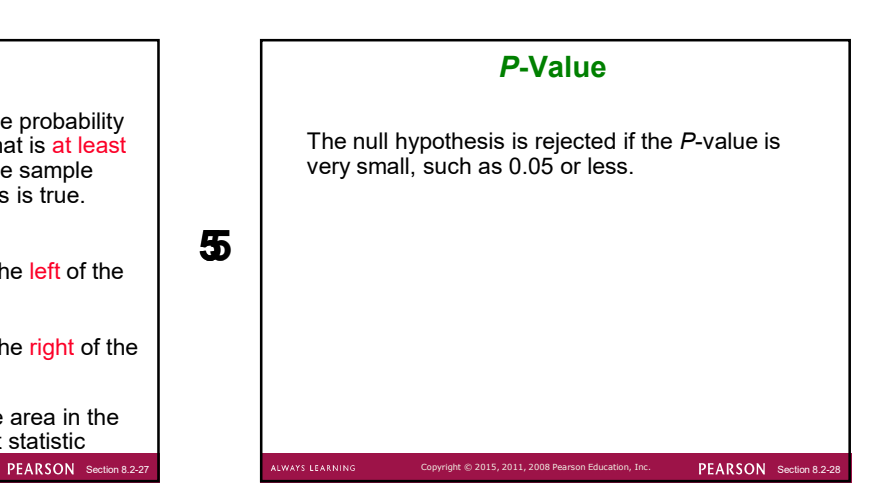

### Example

The claim that the XSORT method of gender selection increases the likelihood of having a baby girl results in the following null and alternative hypotheses:

$$
H_0: p = 0.5
$$
  

$$
H_1: p > 0.5
$$

The test statistic was :

.<br>ALWAYS LEARNING

$$
z = \frac{\hat{p} - p}{\sqrt{\frac{pq}{n}}} = \frac{0.58 - 0.5}{\sqrt{\frac{(0.5)(0.5)}{100}}} = 1.60
$$

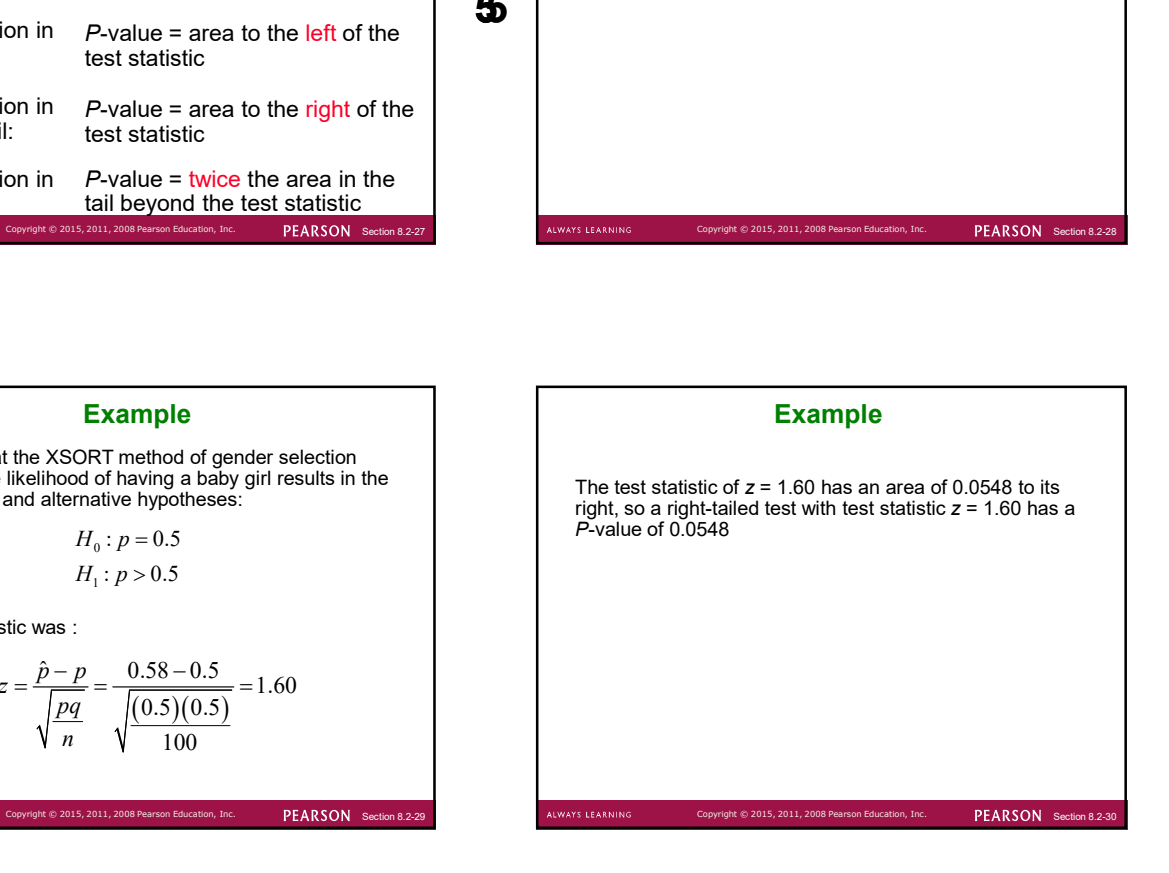

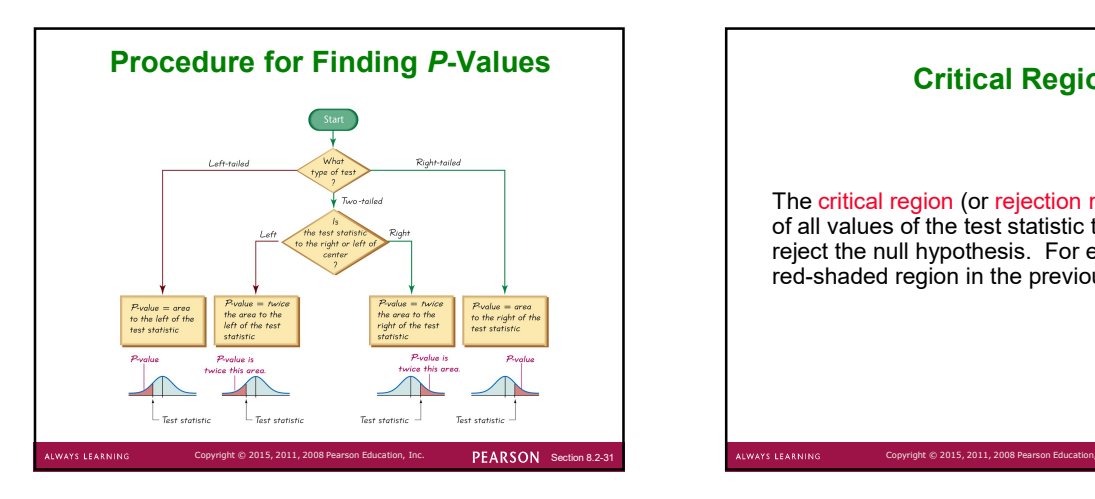

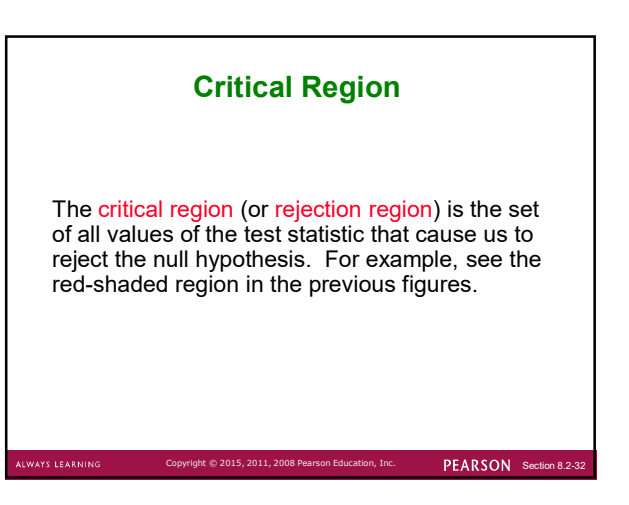

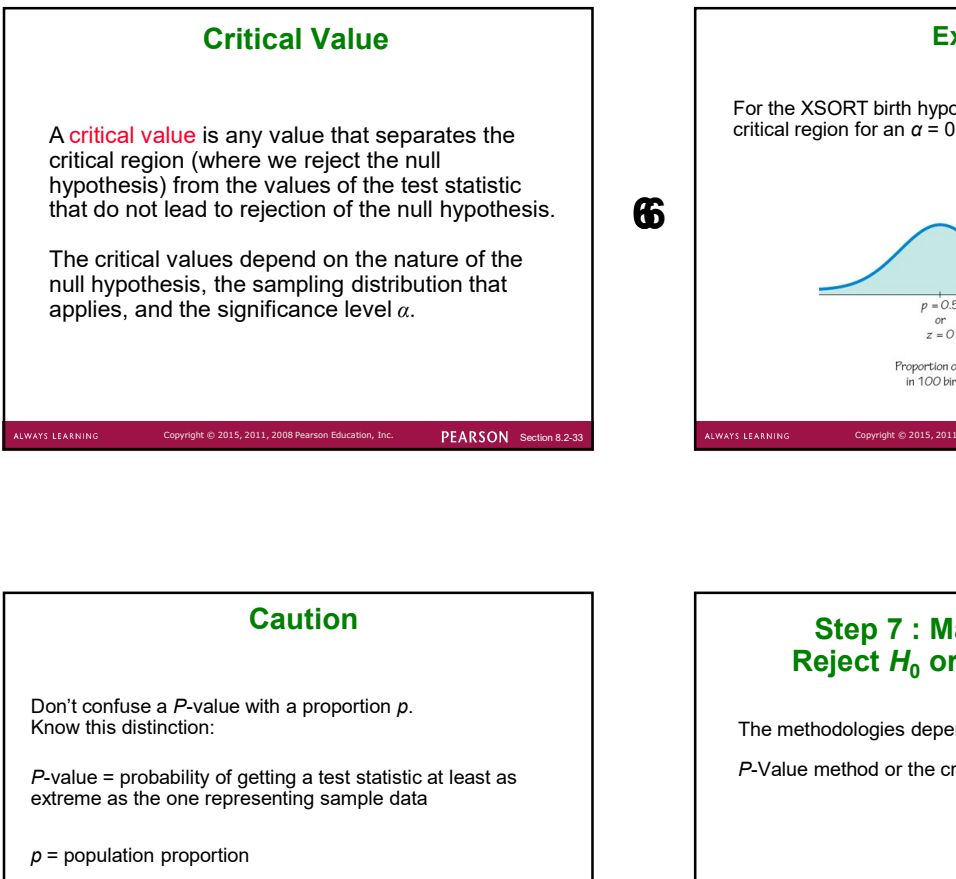

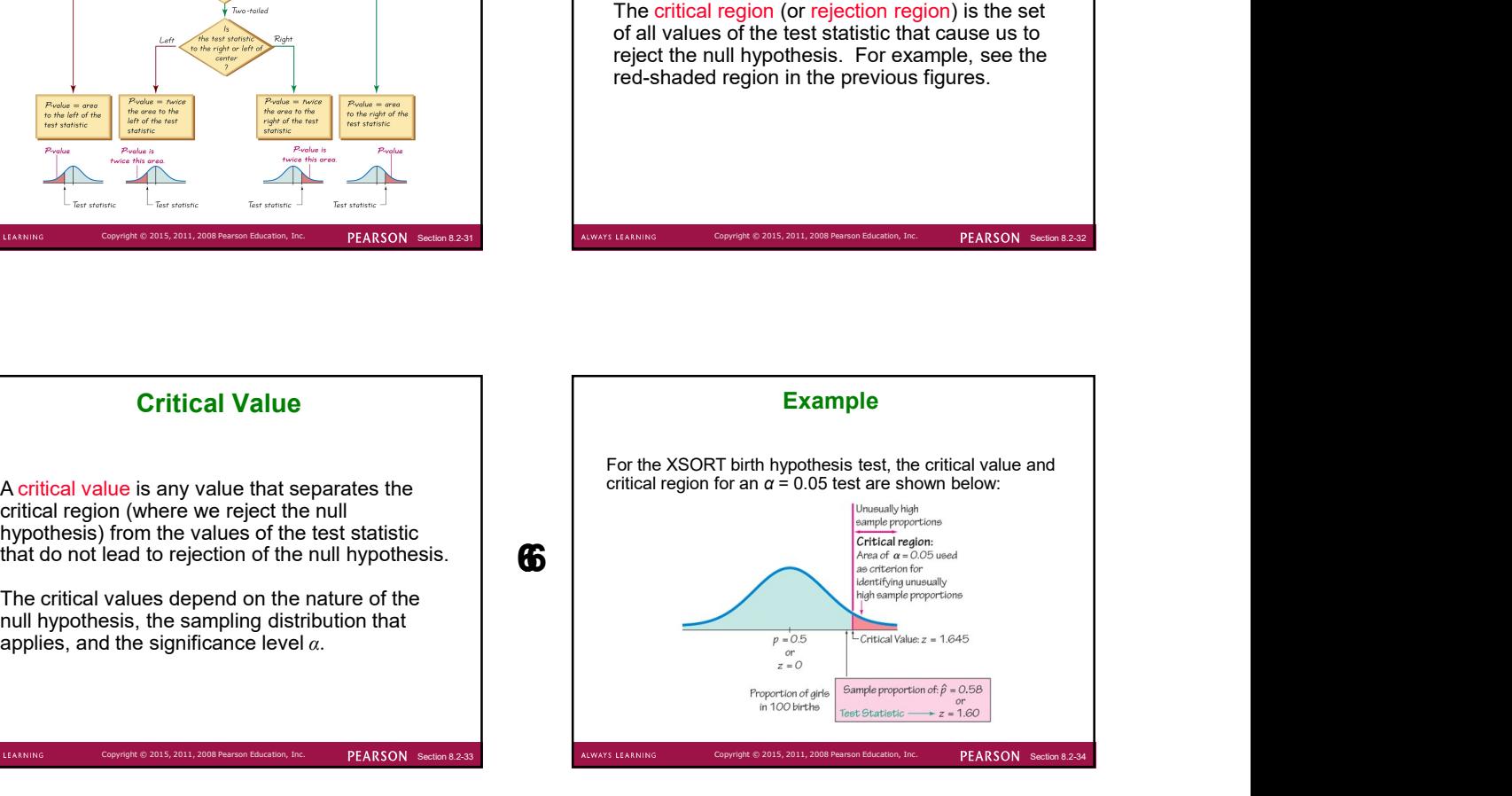

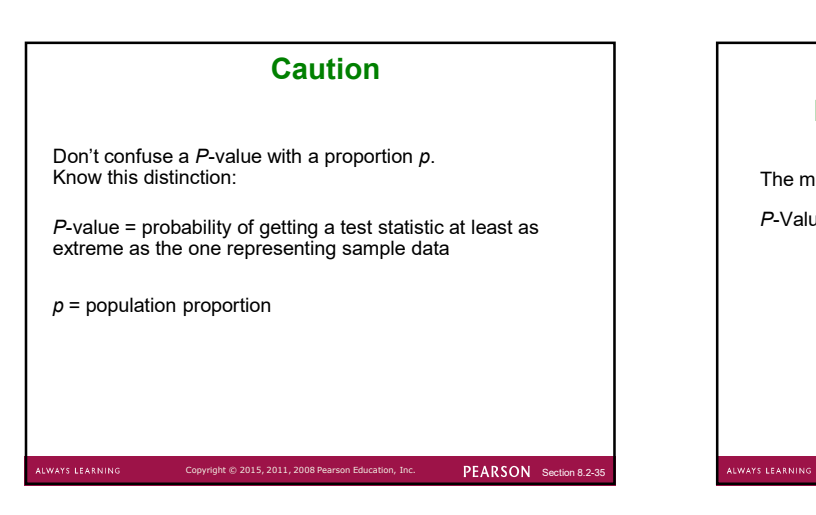

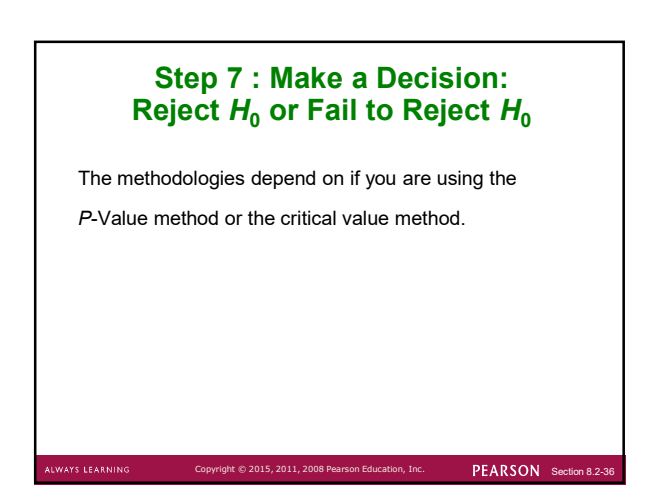

P-value Method:

S LEARNI

Using the significance level  $\alpha$ :

.

COLLET 2015, 2011, 2008 Pearson Education, Inc. **PEARSON** Section 8.2-37 ALWAYS LEARNING Copyright © 2015, 2011, 2008 Pe

**Decision Criterion**<br>
P-value Method:<br>
Using the significance level  $\alpha$ :<br>
If P-value  $\leq \alpha$ , reject  $H_0$ .<br>
If P-value  $\geq \alpha$ , fail to reject  $H_0$ .<br>
If P-value  $\geq \alpha$ , fail to reject  $H_0$ .<br>
If exalue  $\geq \alpha$  and  $\alpha$ **Decision Criterion**<br>
P-value Method:<br>
Using the significance level  $\alpha$ :<br>
If P-value  $\leq \alpha$ , reject  $H_0$ .<br>
If P-value  $\geq \alpha$ , fail to reject  $H_0$ .<br>
If the test statistic does not fall<br>
If the test statistic does not **Decision Criterion**<br>
lethod:<br>
significance level  $\alpha$ :<br>  $\leq \alpha$ , reject  $H_0$ .<br>  $> \alpha$ , fail to reject  $H_0$ .<br>  $\begin{aligned}\n\text{D}\text{C}\text{N}\text{C}\text{N}\text{C}\text{N}\text{C}\text{C}\text{N}\text{C}\text{N}\text{C}\text{N}\text{C}\text{N}\text{C}\text{N}\text{C}\text{N}\text{C}\text{N}\text{C}\text{N}\text{C}\text{$ If the test statistic falls within the critical region, reject  $H_0$ . .

Critical Value Method:<br>
If the test statistic falls within the critical<br>
If the test statistic does not fall within the<br>
critical region, fail to reject  $H_0$ .<br>
SURARINING COPYPIPE © 2015, 2011, 2008 Pearson Education, In If the test statistic does not fall within the critical region, fail to reject  $H_0$ . **Decision Criterion**<br>
Ilue Method:<br>
statistic falls within the critical<br>
ject  $H_0$ .<br>
statistic does not fall within the<br>
gion, fail to reject  $H_0$ .

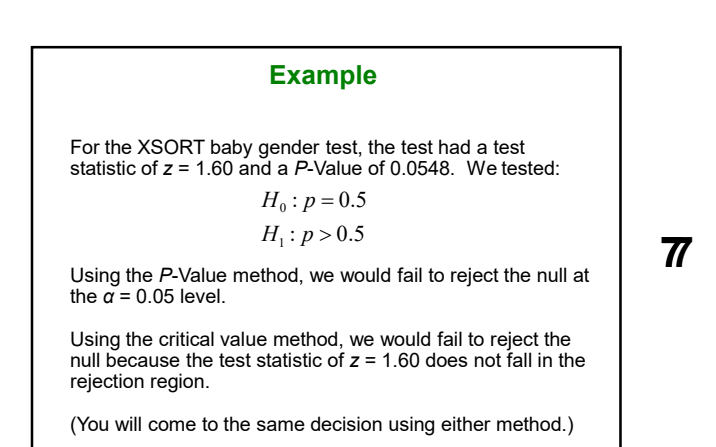

**77** without knowledge of statistical procedures. **SEARSON** Section 8.2-39 COPYRIGHT ALWAYS LEARNIN PEARSON Section 8.2 Step 8 : Restate the Decision Using Simple and Nontechnical Terms State a final conclusion that addresses the original claim with wording that can be understood by those

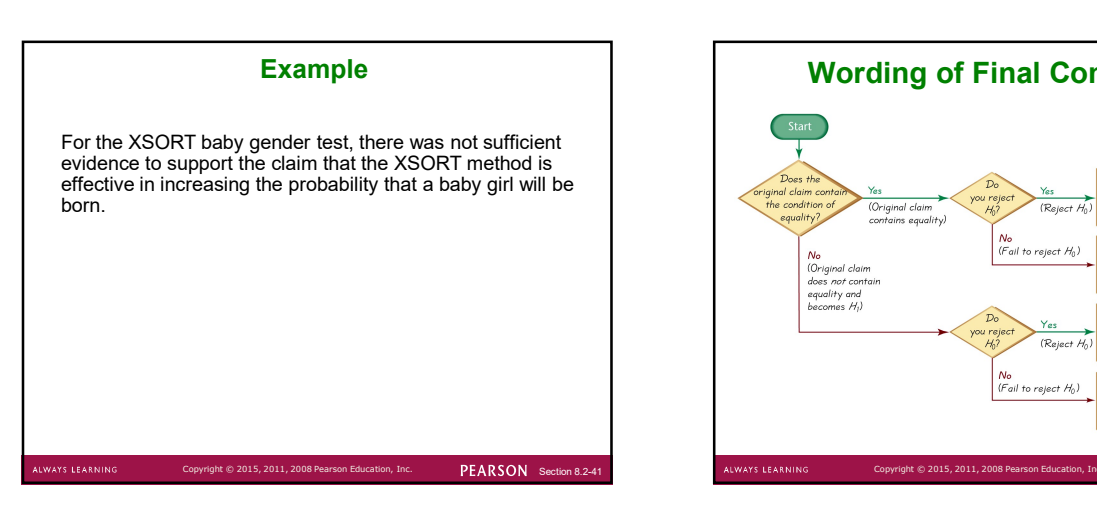

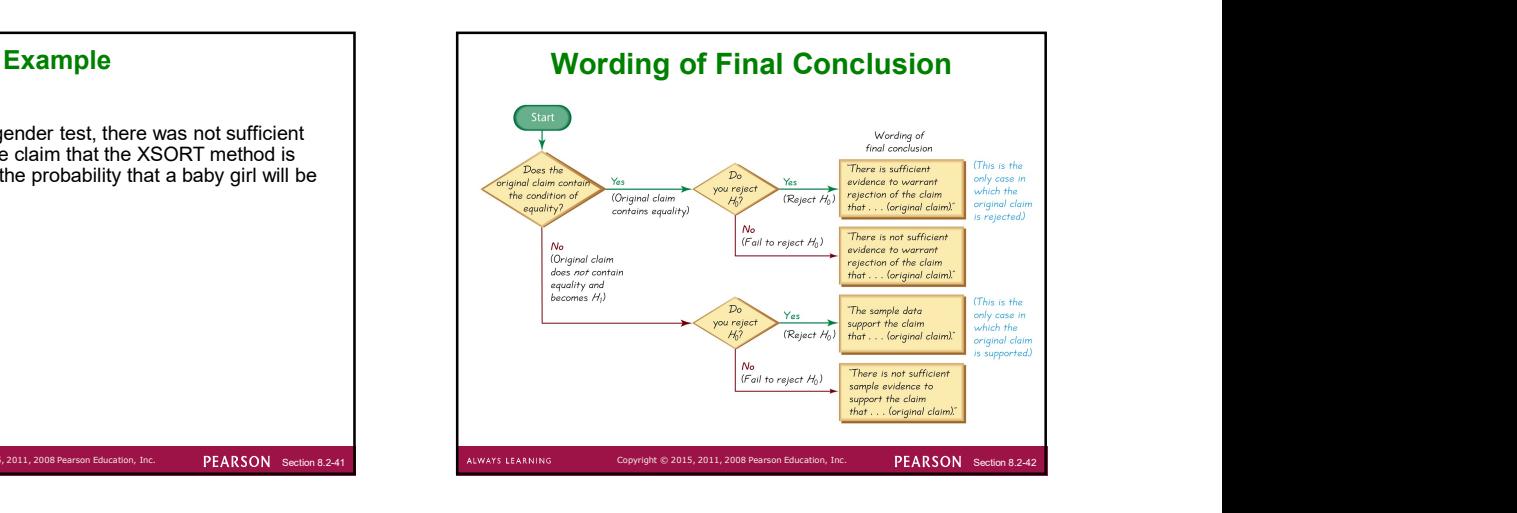

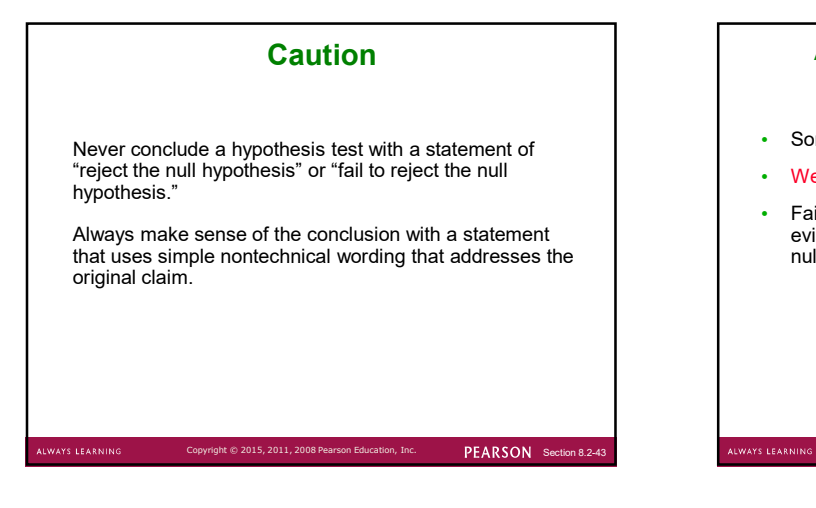

### Accept Versus Fail to Reject

- Some texts use "accept the null hypothesis."
- We are not proving the null hypothesis.
- Accept Versus Fail to Reject<br>• Some texts use "accept the null hypothesis."<br>• We are not proving the null hypothesis.<br>• Fail to reject says more correctly that the available<br>evidence is not strong enough to warrant rejecti evidence is not strong enough to warrant rejection of the null hypothesis.

PEARSON Section

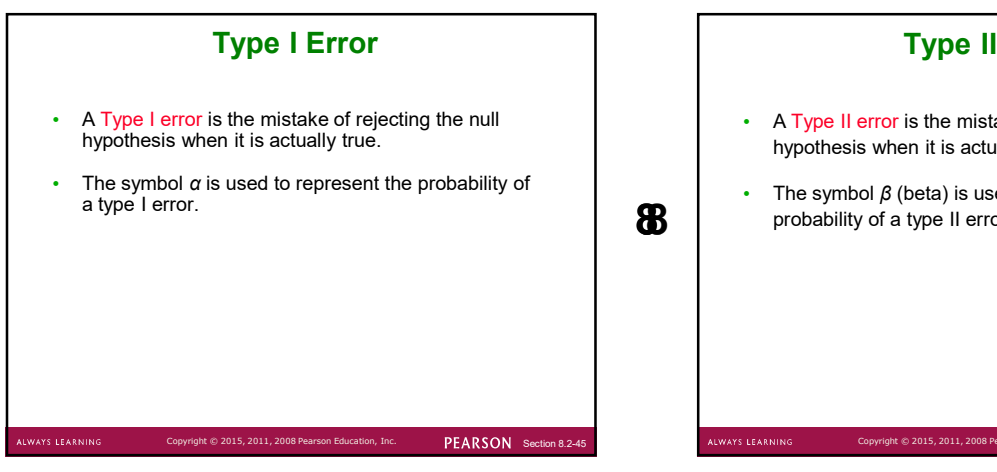

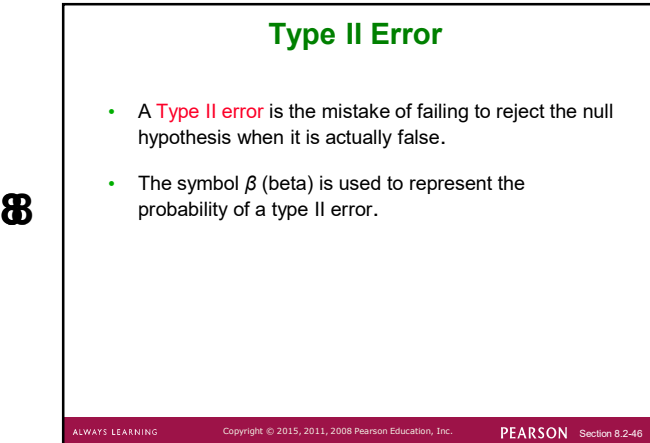

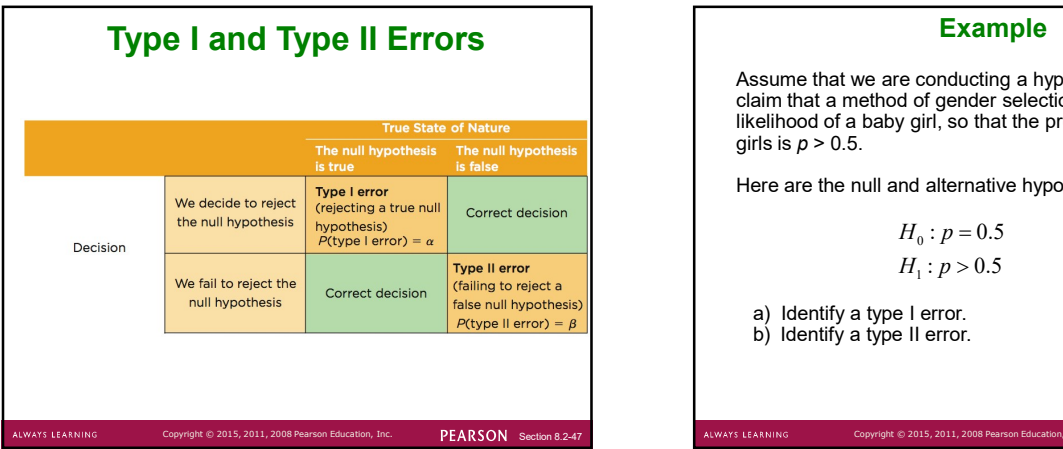

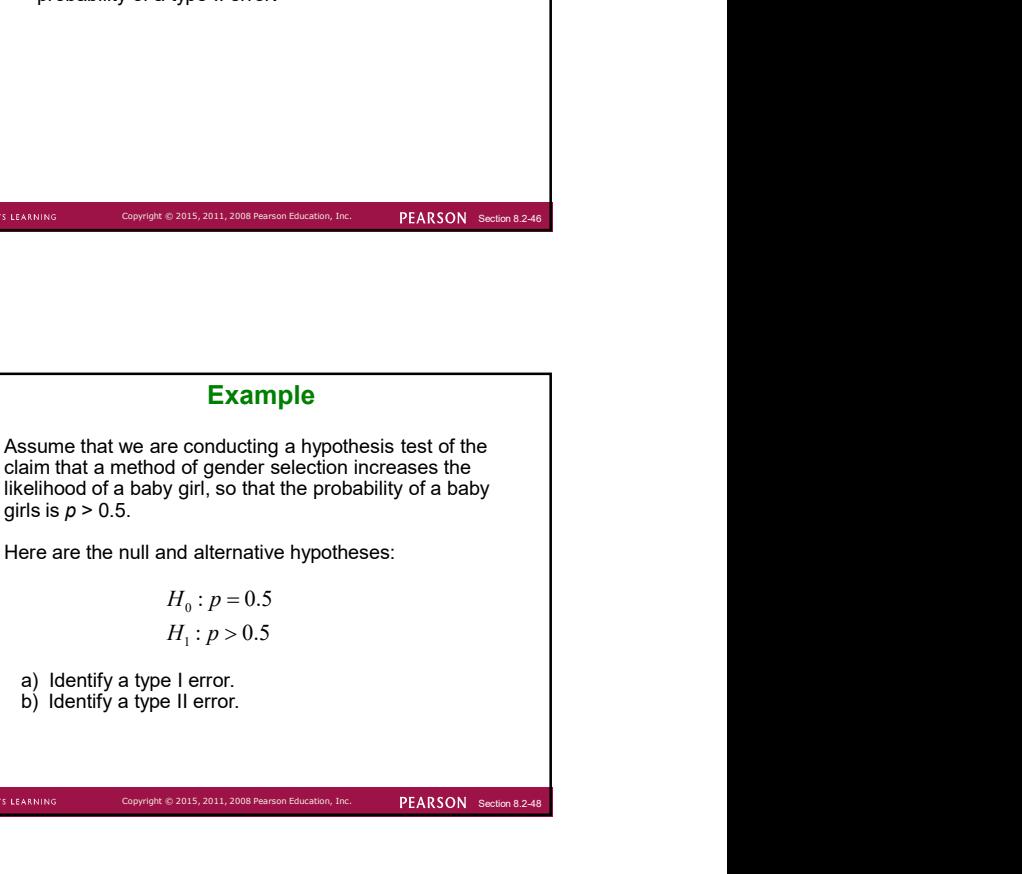

hypothesis:

Example - Continued<br>
a) A type I error is the mistake of rejecting a true null<br>
hypothesis:<br>
We conclude the probability of having a girl is greater<br>
b) A type II error is the mistake of failing to reject the null<br>
hypothe We conclude the probability of having a girl is greater  $\begin{array}{ccc} \vert & \vert & \vert \end{array}$ than 50%, when in reality, it is not. Our data misled us.  $\begin{array}{|c|c|c|c|c|c|}\hline \text{ } & \text{ } & \text{ } & \text{ } & \text{ } \end{array}$ 

b) A type II error is the mistake of failing to reject the null hypothesis when it is false:

having a girl is greater than 50% (our data misled us), but in reality, the probability is greater than 50%.

# Example - Continued<br>
or is the mistake of rejecting a true null<br>
the the probability of having a girl is greater<br>
Men in reality, it is not. Our data misled us.<br>
For any fixed sample size a decrease in  $\beta$ .<br>
For any fixe Controlling Type I and Type II Errors

- For any fixed  $α$ , an increase in the sample size *n* will cause a decrease in β
- **For any fixed α, an increase in the sample size** *n* **will cause a decrease in** *β***.<br>• For any fixed α, an increase in the sample size** *n* **will cause a decrease in** *β***.<br>• For any fixed sample size** *n***, a decrease in α wi** For any fixed sample size *n*, a decrease in α will cause an increase in  $\beta$ . Conversely, an increase in  $\alpha$  will cause a decrease in β. **Controlling Type I and Type II Errors**<br>• For any fixed α, an increase in the sample size *n* will cause a decrease in  $β$ .<br>• For any fixed sample size *n*, a decrease in α will cause an increase in  $β$ . Onversely, an in
- There is no evidence to conclude the probability of  $\blacksquare$   $\blacksquare$  To decrease both  $\alpha$  and  $\beta$ , increase the sample size.

PEARSON Section 8

PEARSON Section 8.3

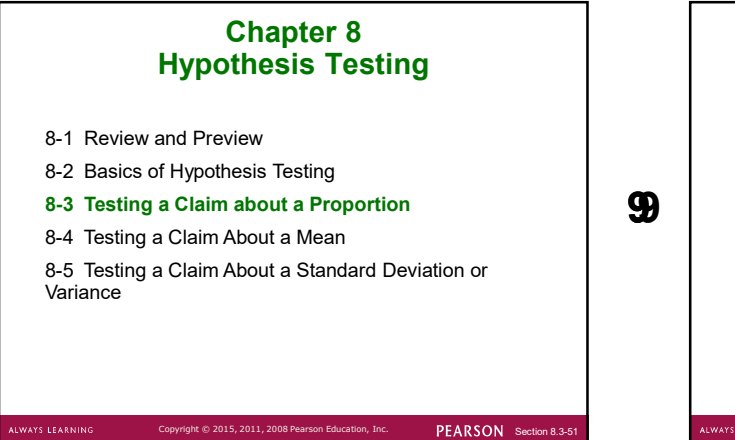

PEARSON Secti

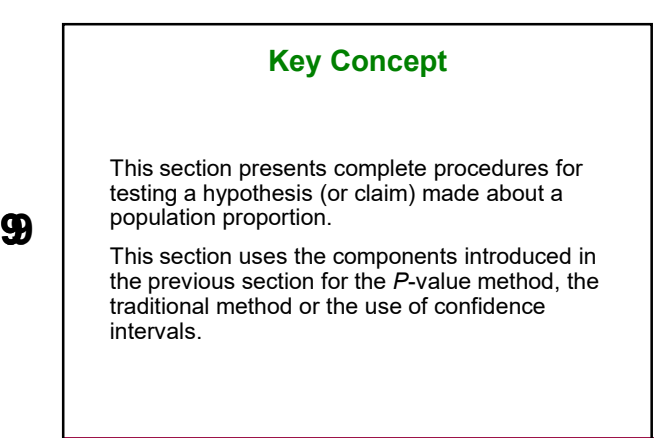

# Key Concept

Two common methods for testing a claim about a population proportion are (1) to use a normal distribution as an approximation to the binomial distribution, and (2) to use an exact method based on the binomial probability distribution.

Part 1 of this section uses the approximate method with the normal distribution, and Part 2 of this section briefly describes the exact method. this section briefly describes the exact method. Section 8.3-54 Copyright © 2015, 2011, 2008 Pearson Education, Inc.

ont © 2015, 2011, 2008 Pearson Education, Inc. PEARSON Section 8.3-53 ALWAYS LEARNING Copyright © 2015, 2011, 2008 Pearson Education, Inc.

### Part 1:

Basic Methods of Testing Claims about a Population Proportion  $p$ 

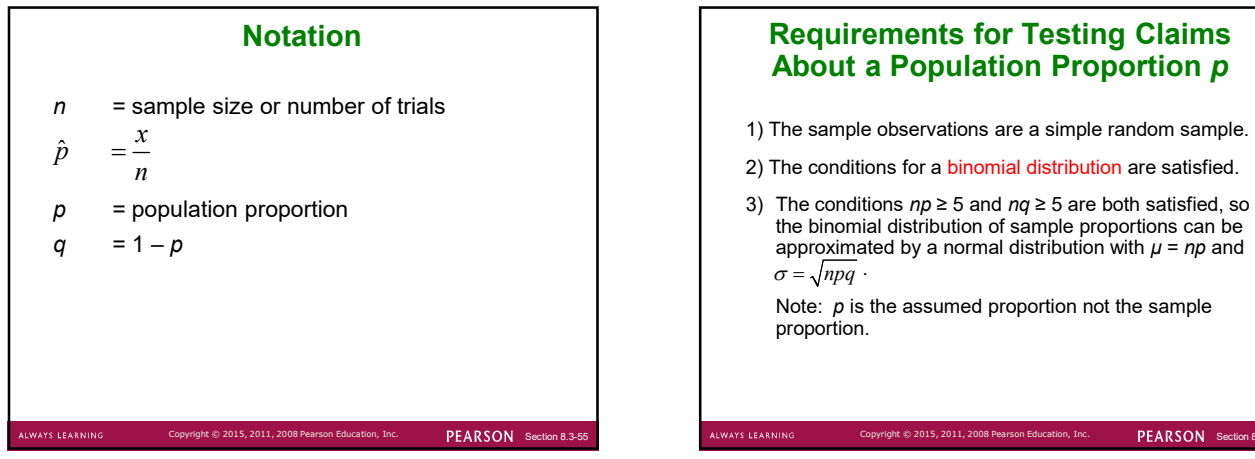

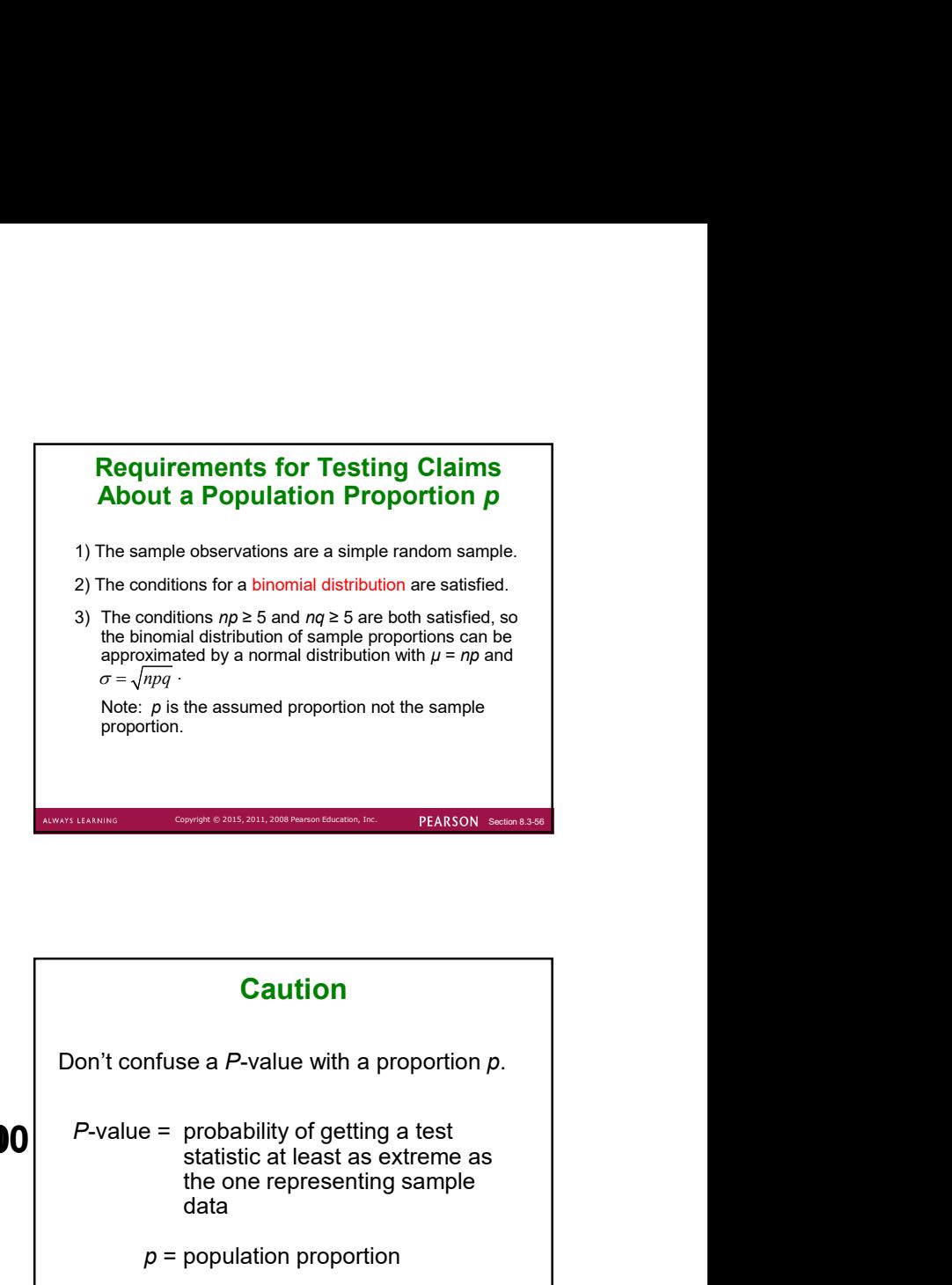

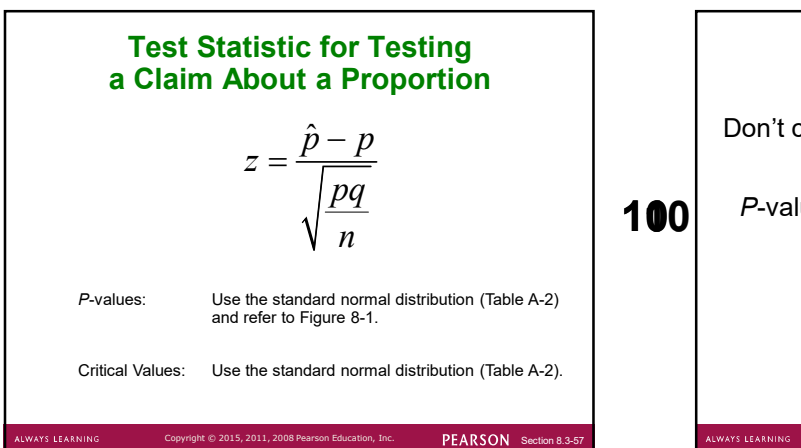

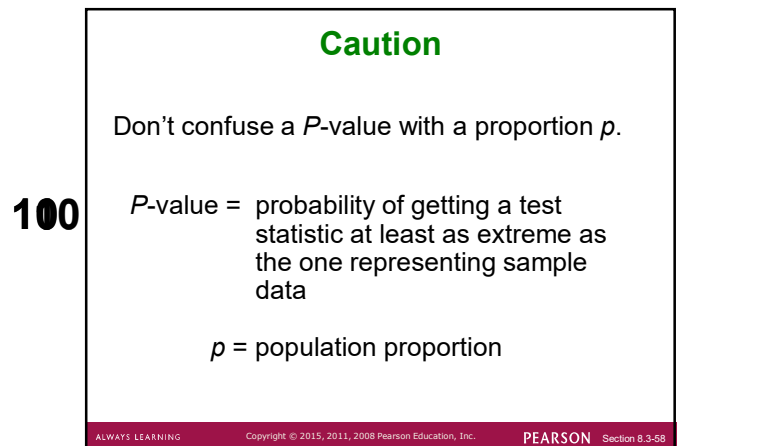

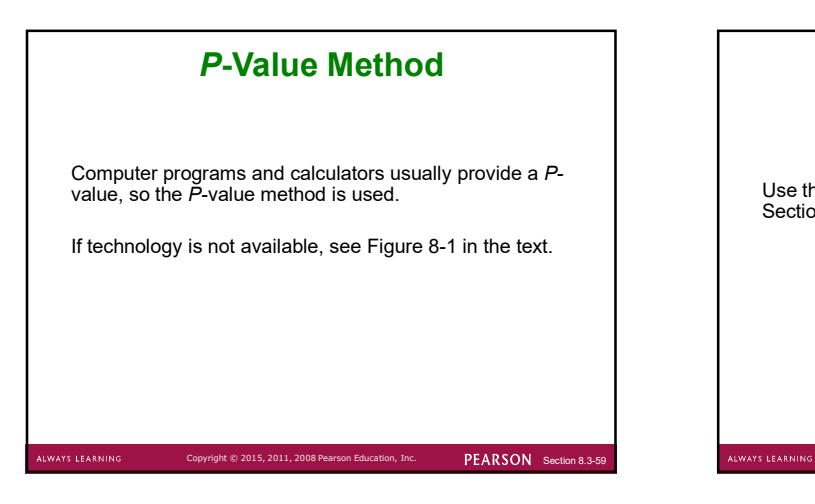

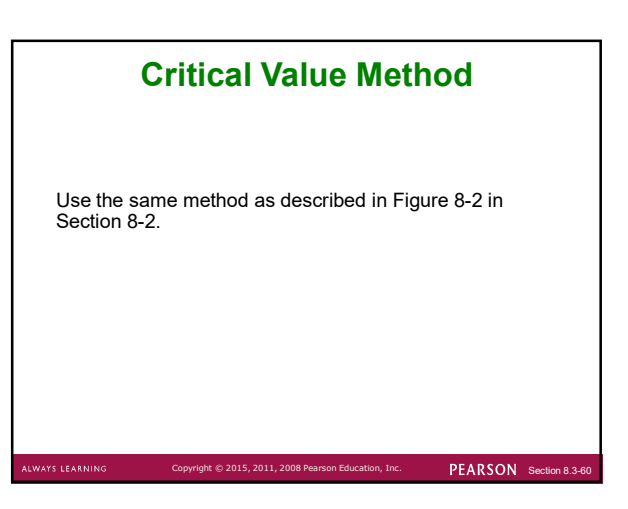

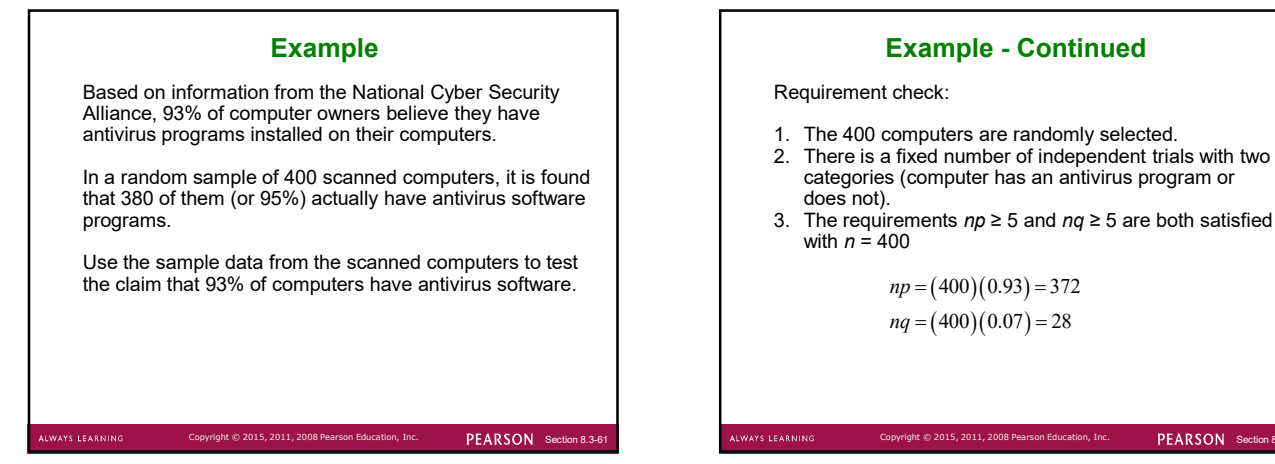

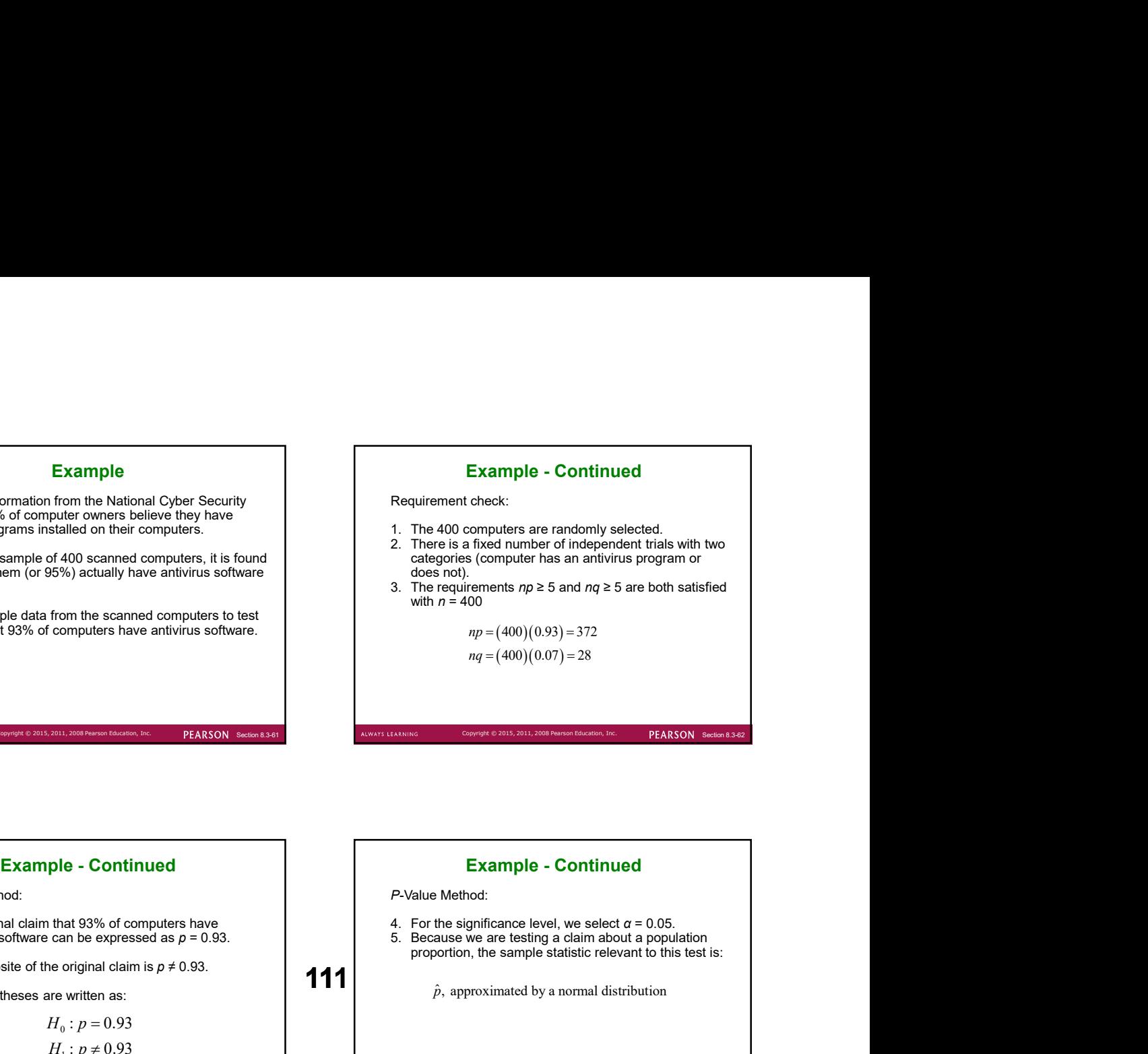

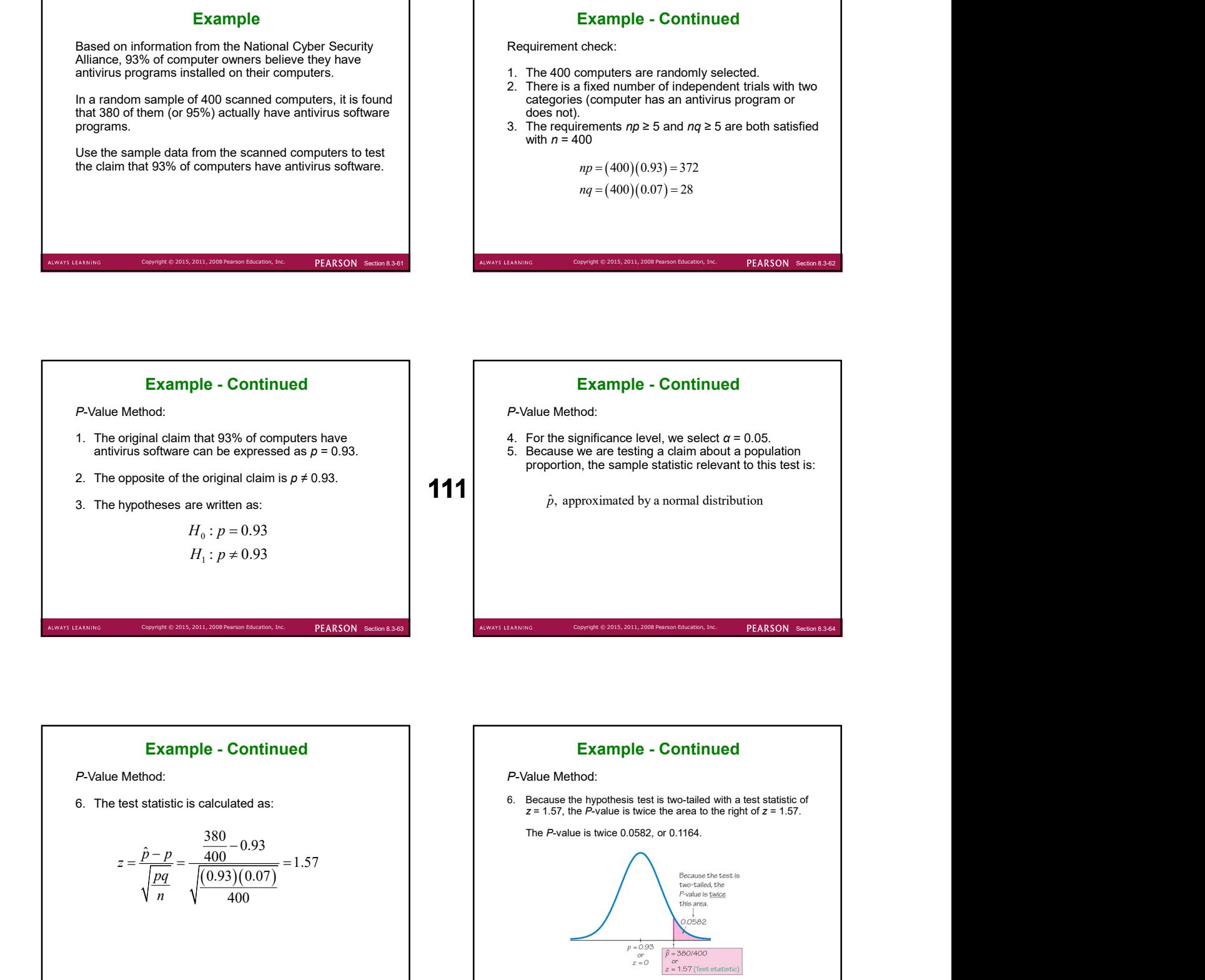

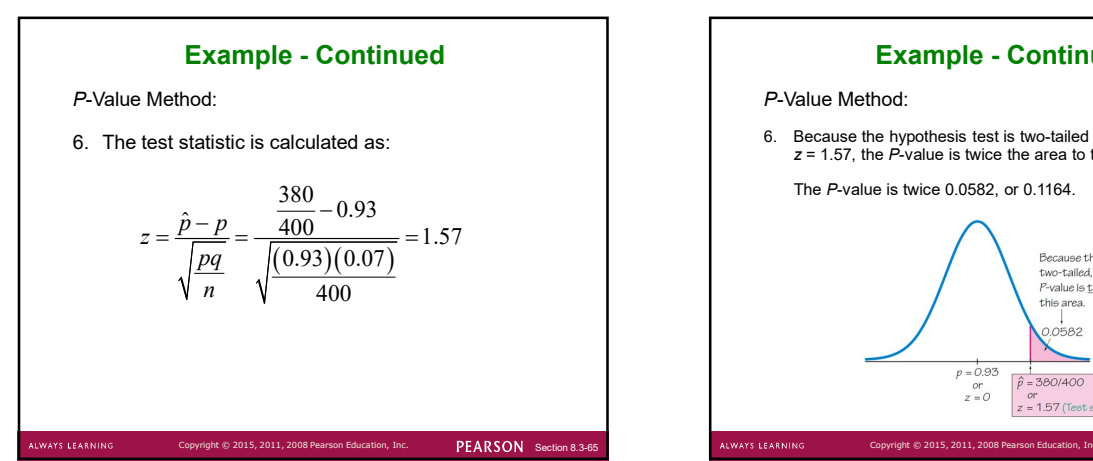

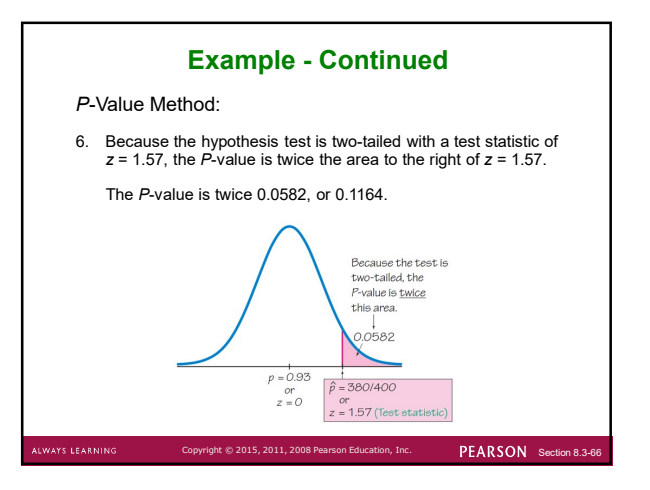

### P-Value Method:

- 
- software. We conclude that there is not sufficient sample evidence to warrant rejection of the claim that 93% of computers have antivirus programs.

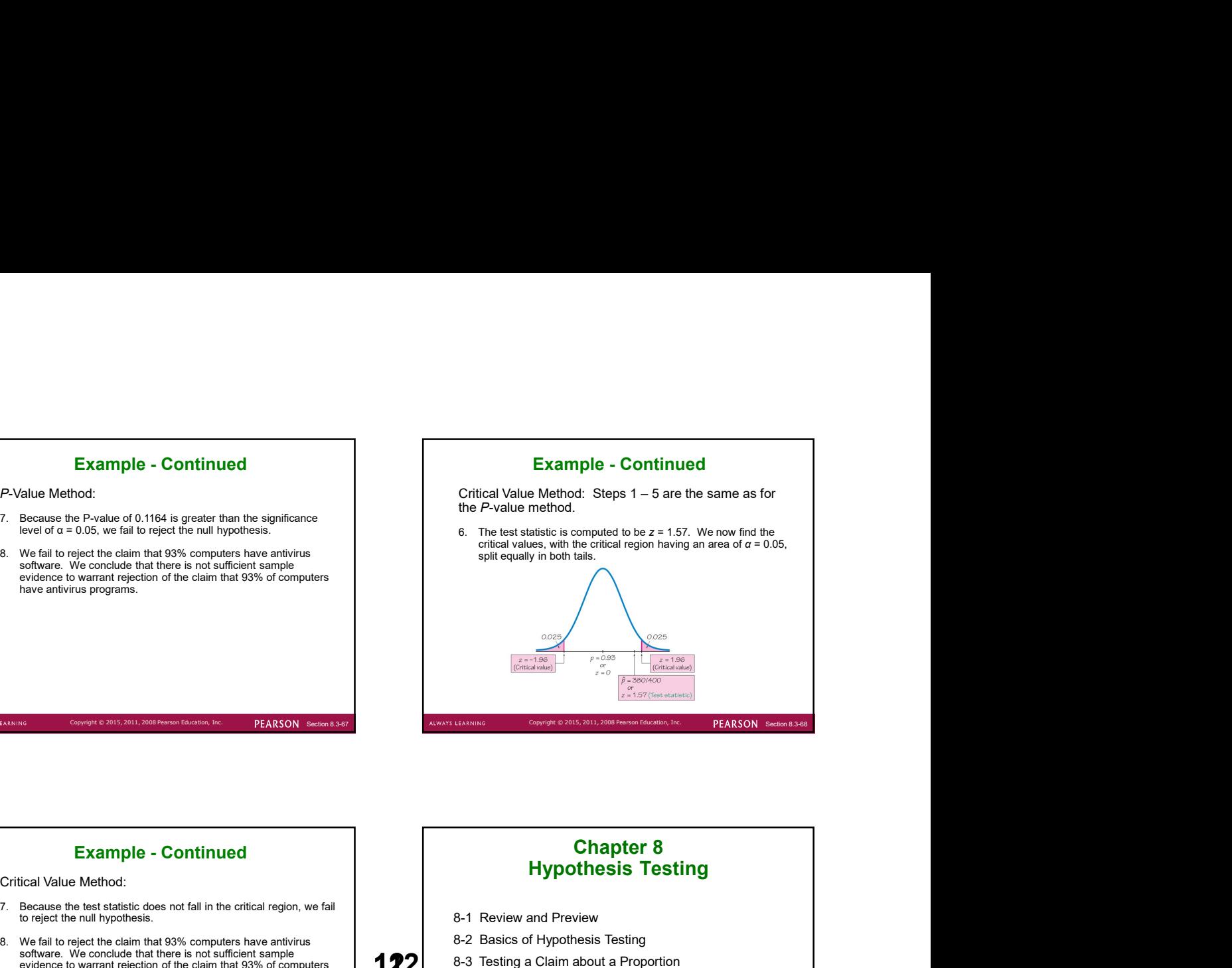

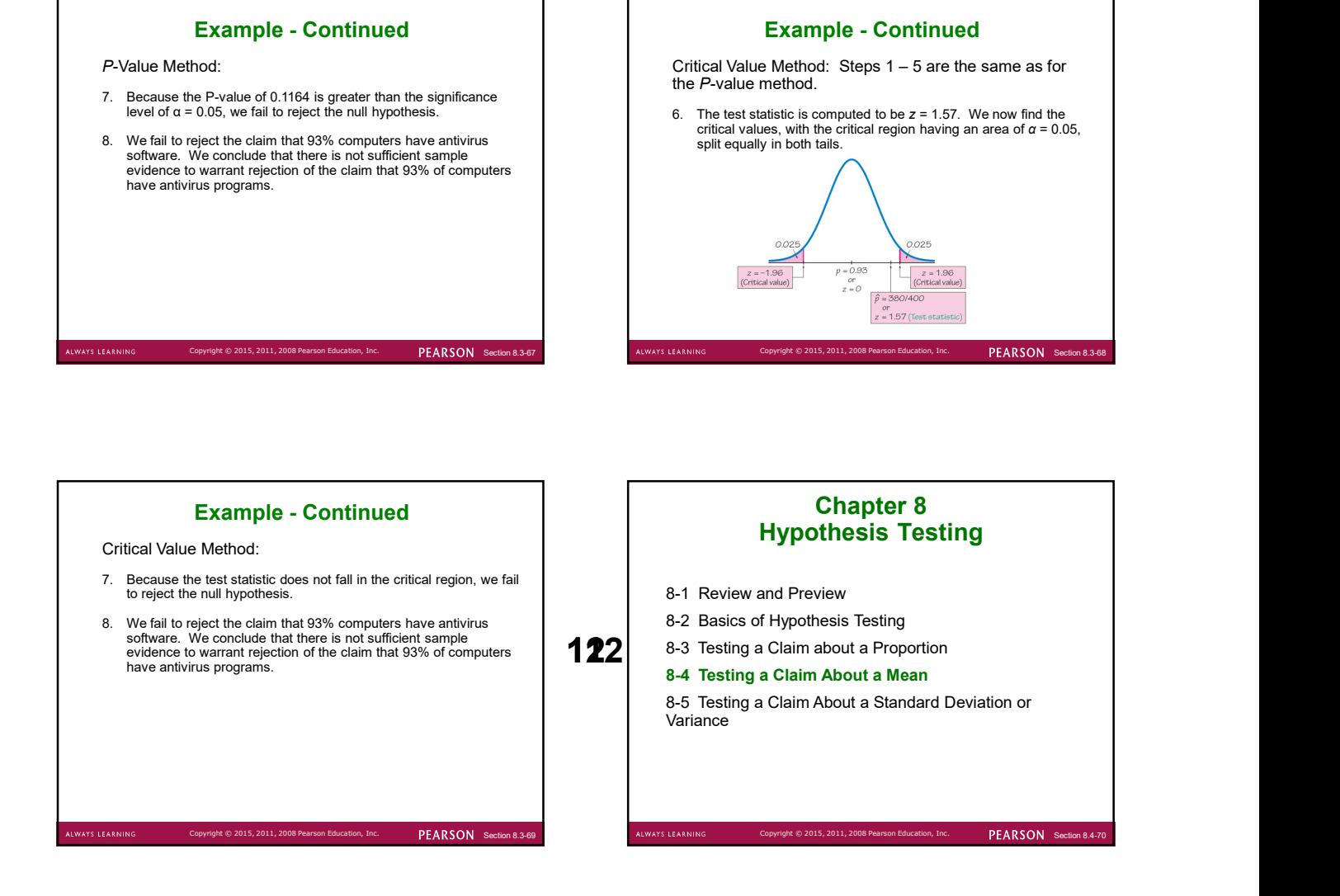

PEARSON Secti

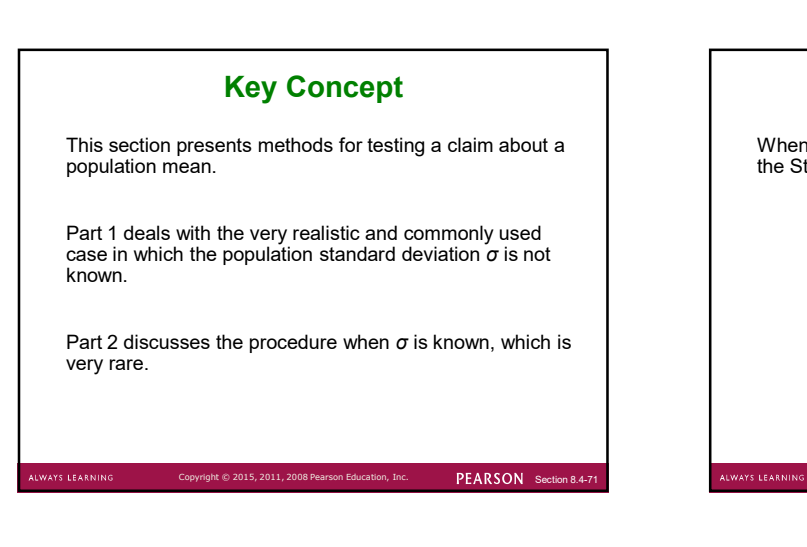

## Part 1

When  $\sigma$  is not known, we use a "t test" that incorporates the Student  $t$  distribution.

Copyright © 2015, 2011, 2008 Pearson Education, Inc. PEARSON Section 8.4-7

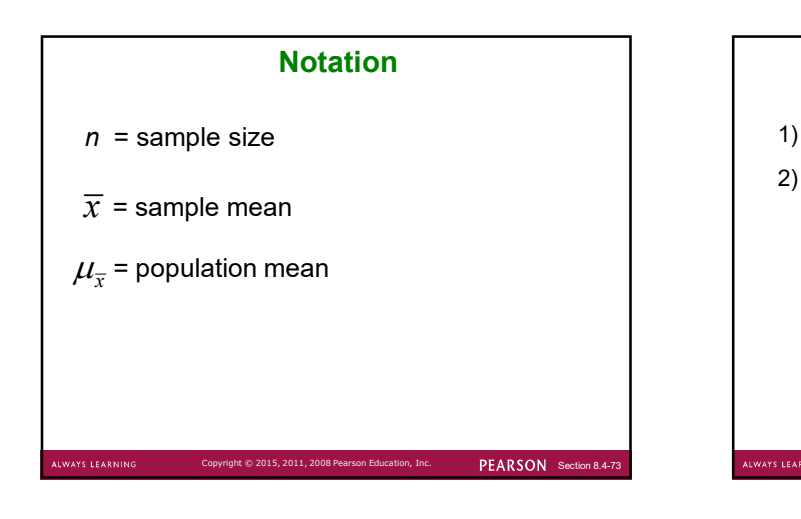

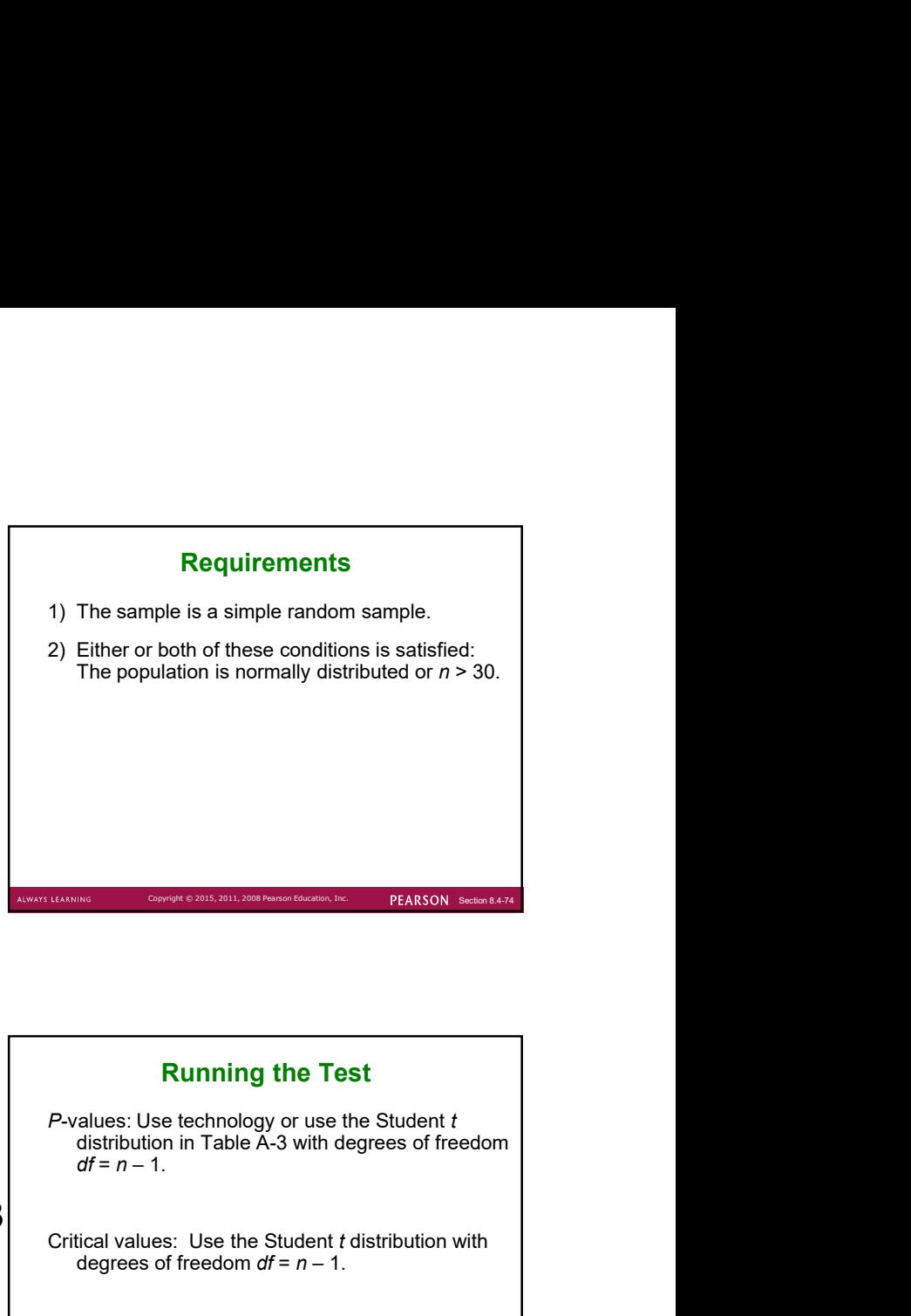

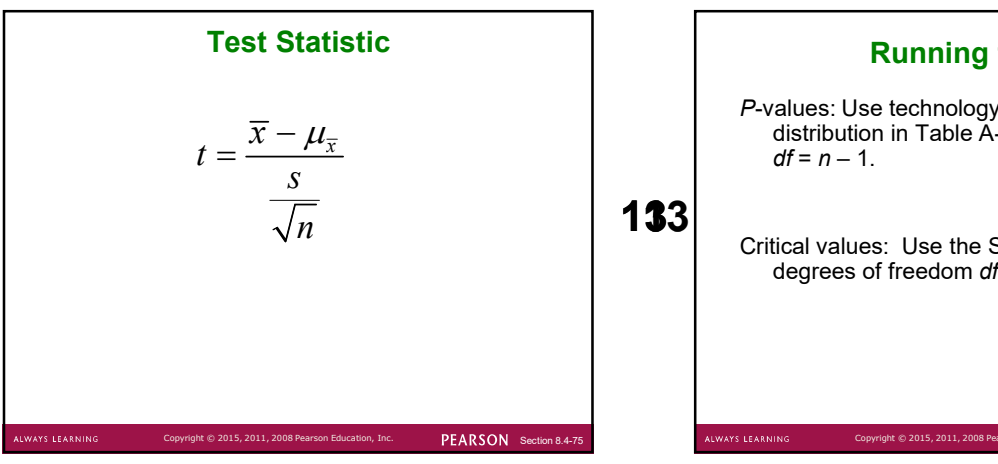

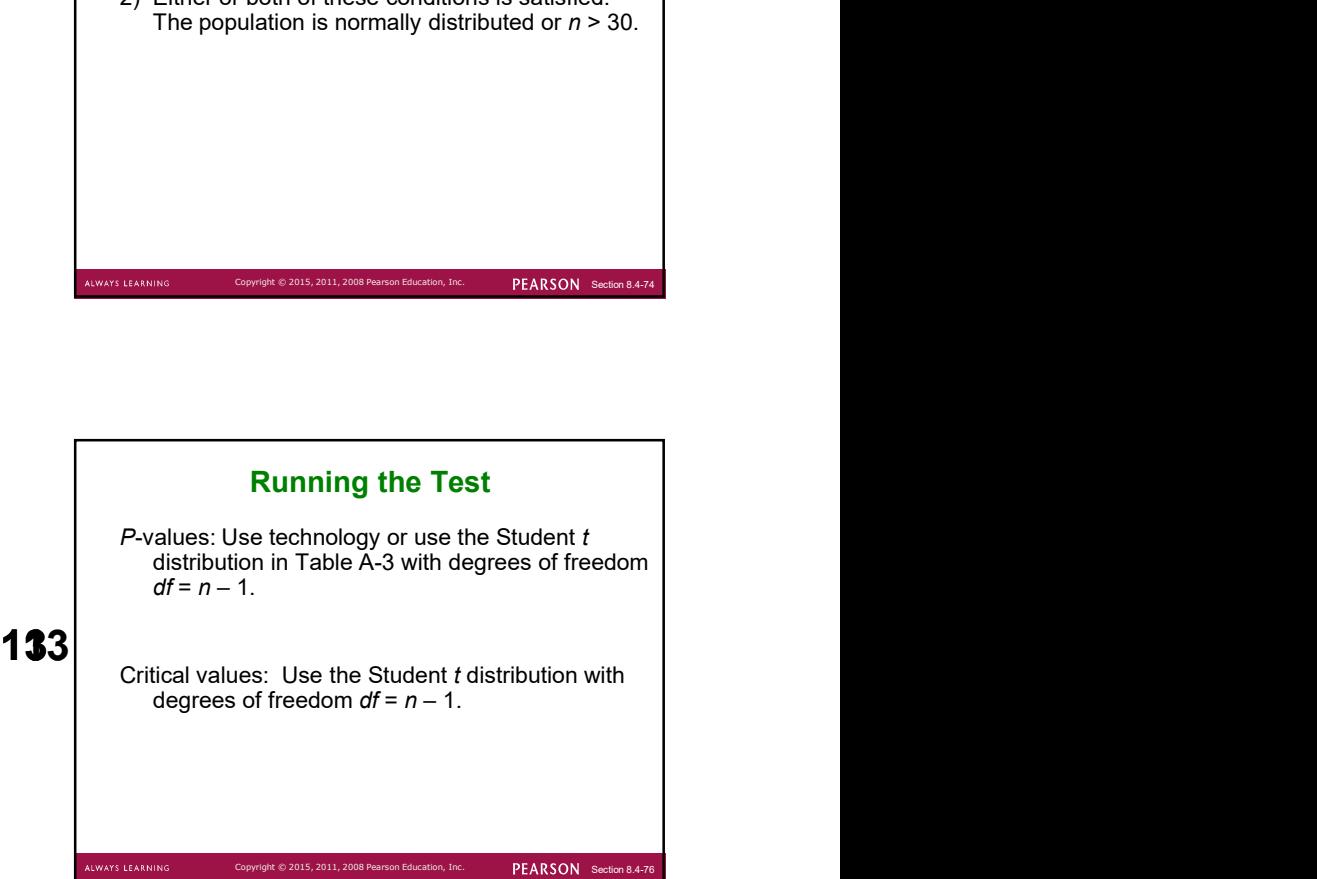

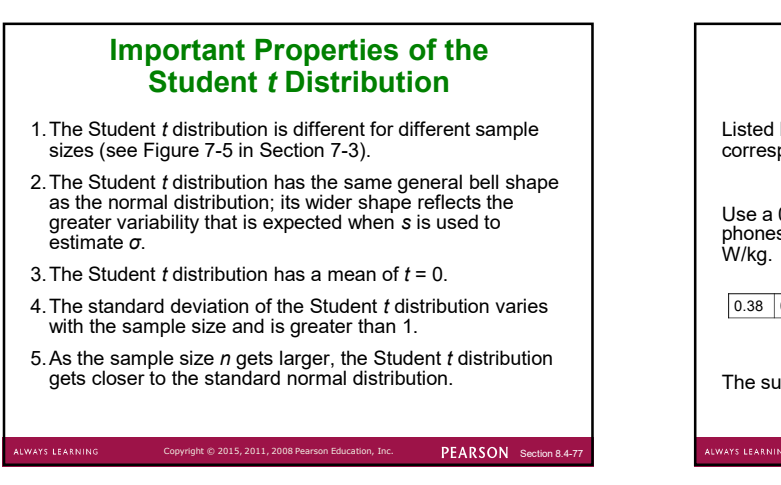

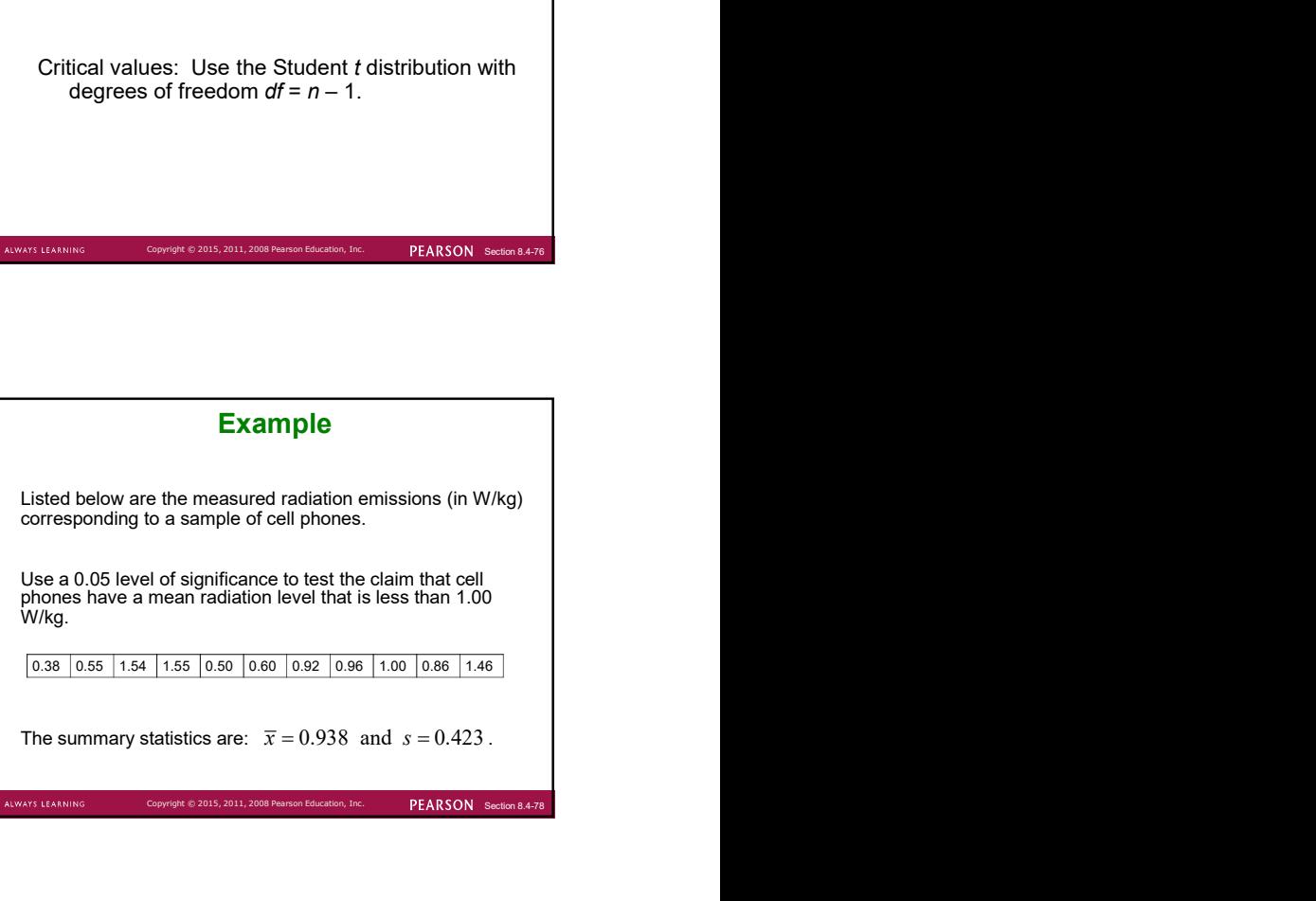

Requirement Check:

**S LEARNIN** 

- 
- we must check a normal quantile plot for normality.

 $\circ$  2015, 2011, 2008 Pearson Education, Inc.  $PERSON$  Section

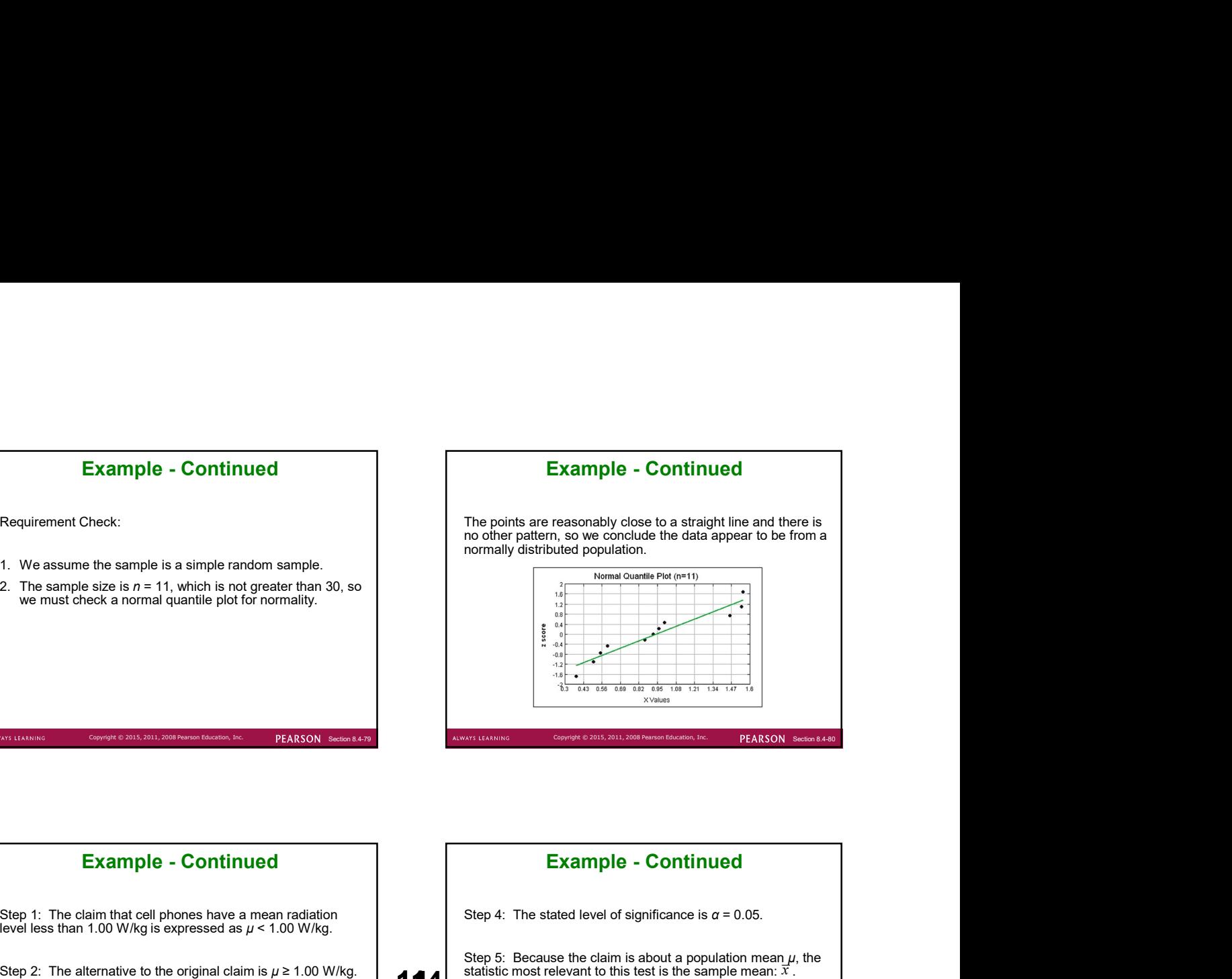

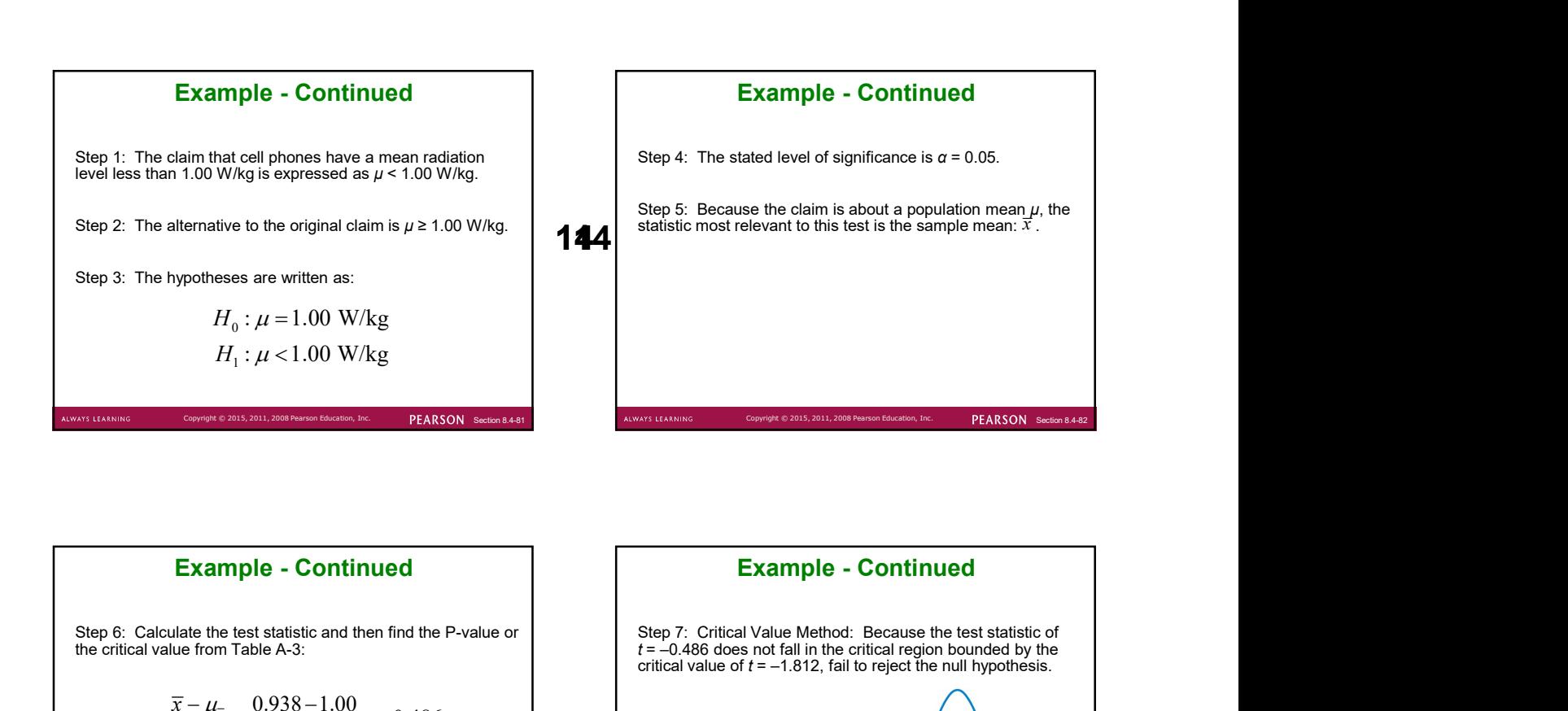

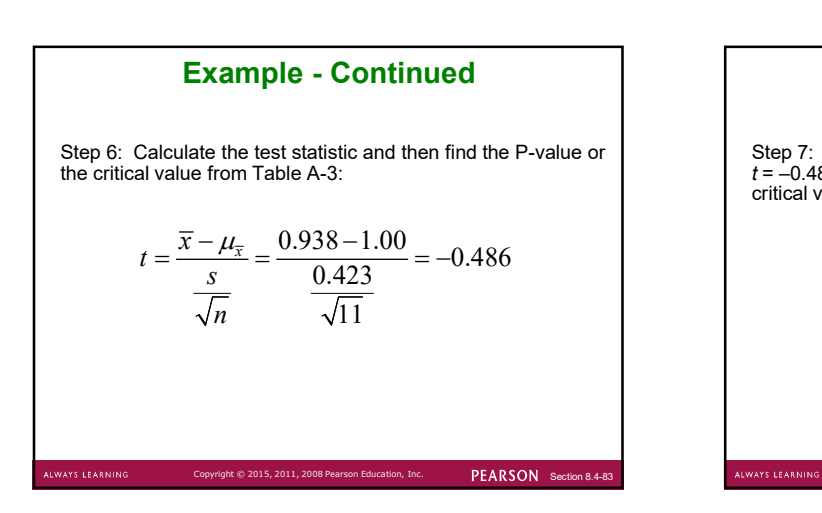

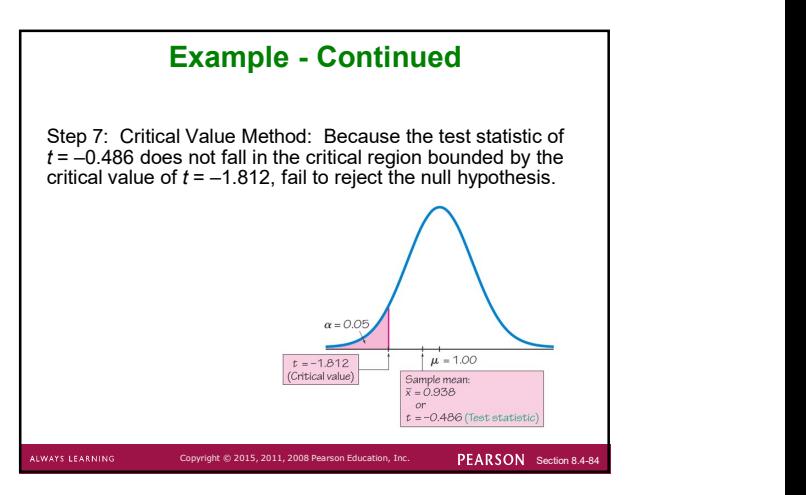

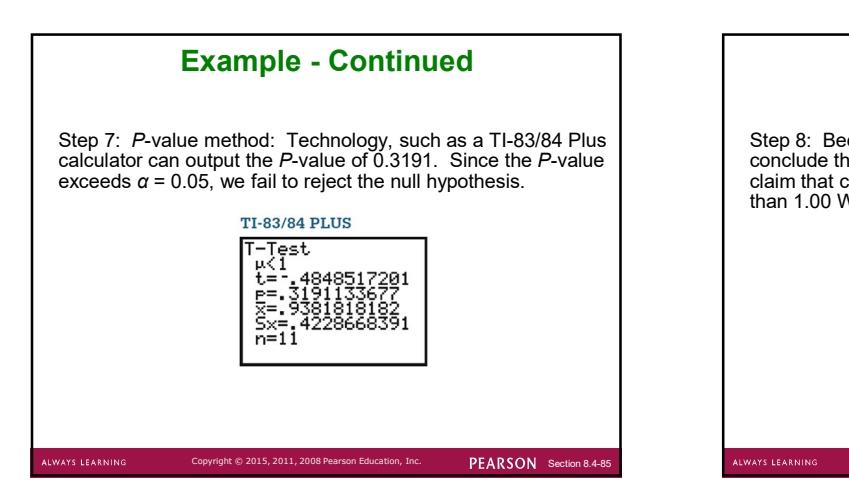

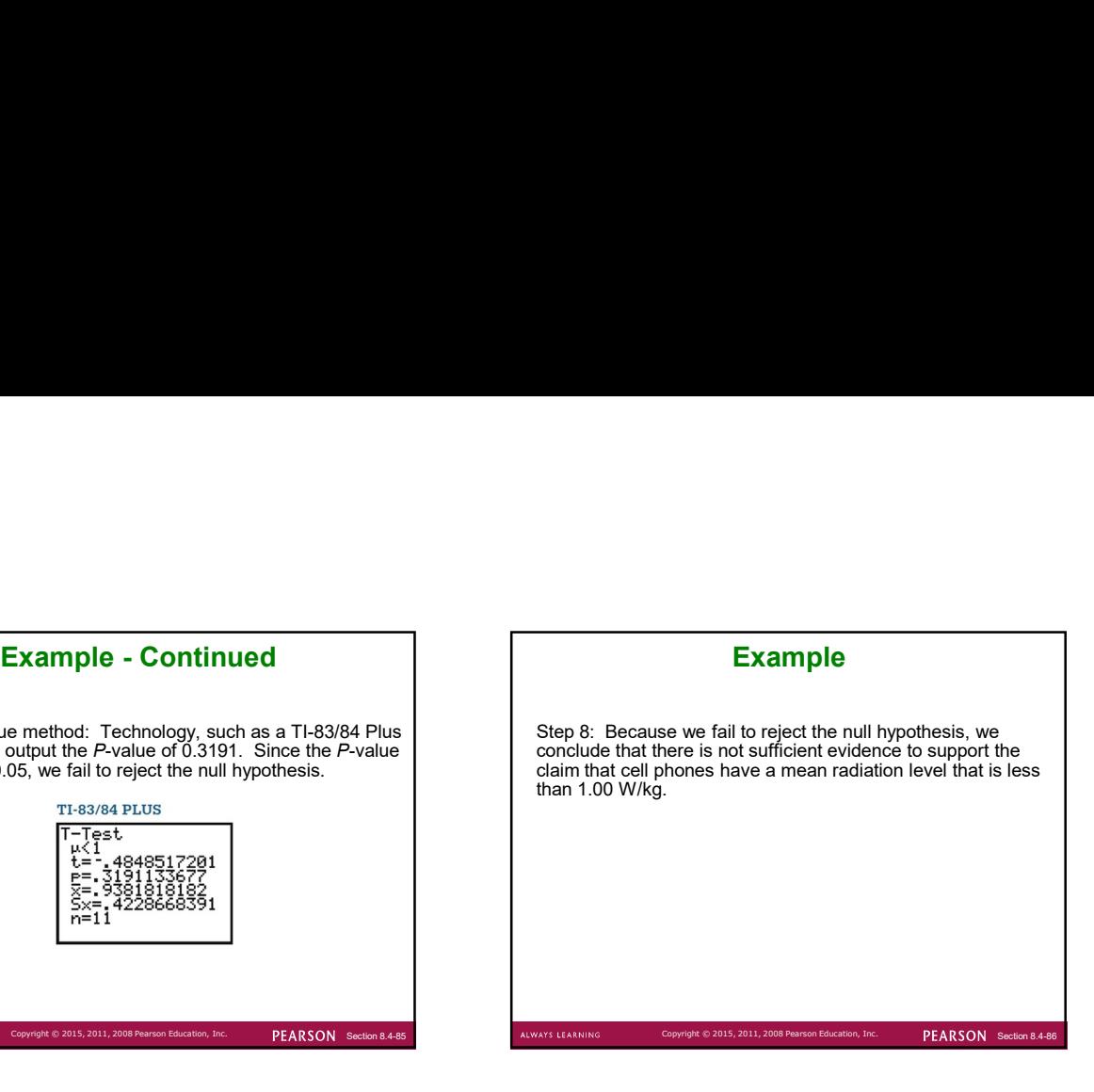

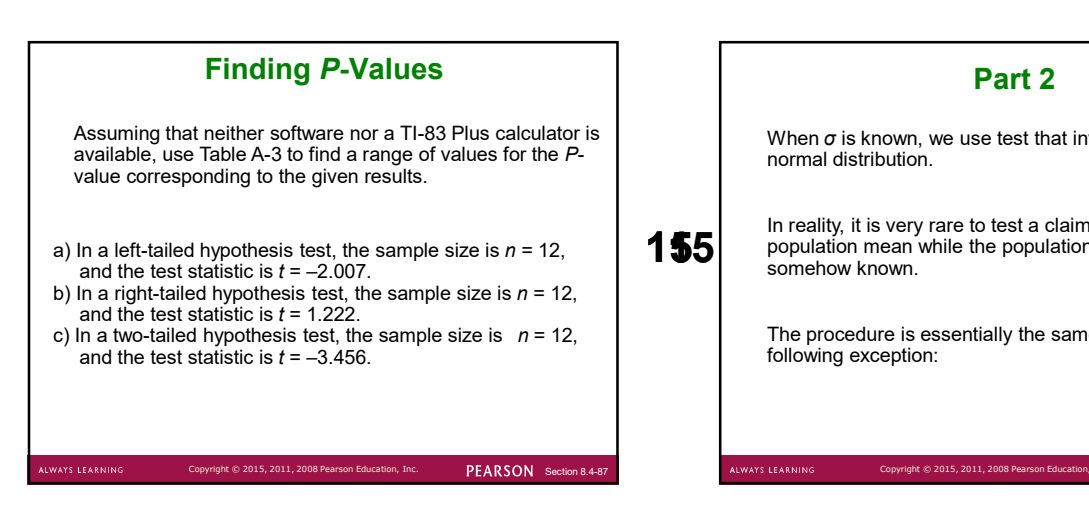

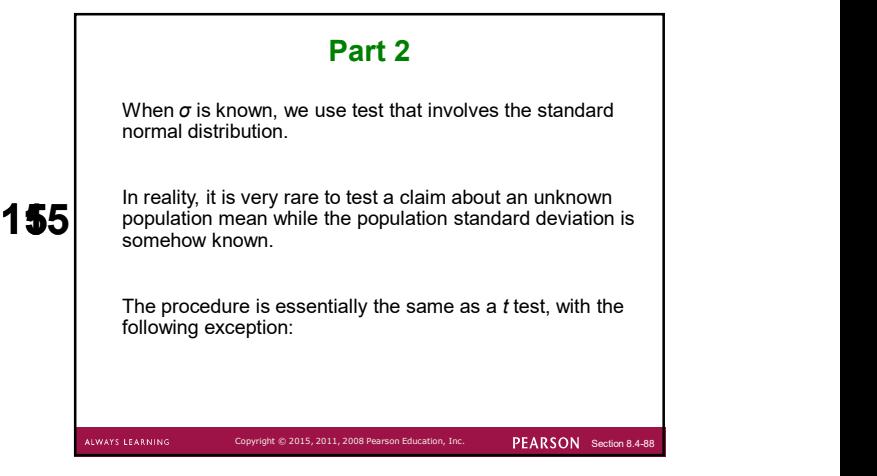

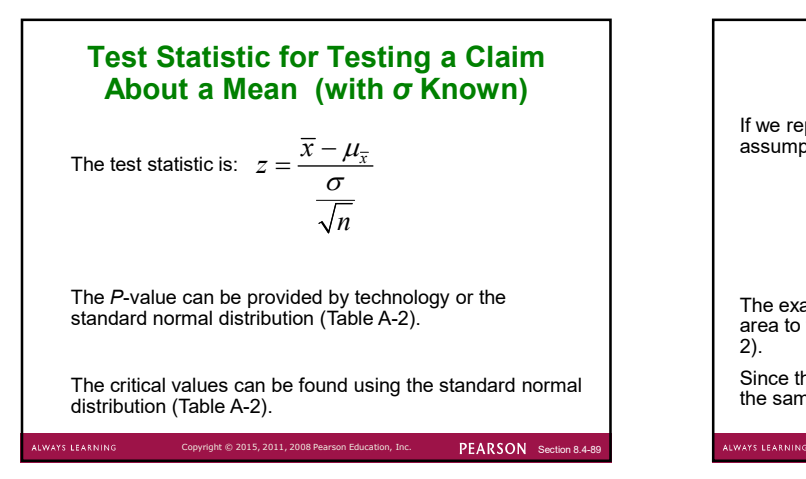

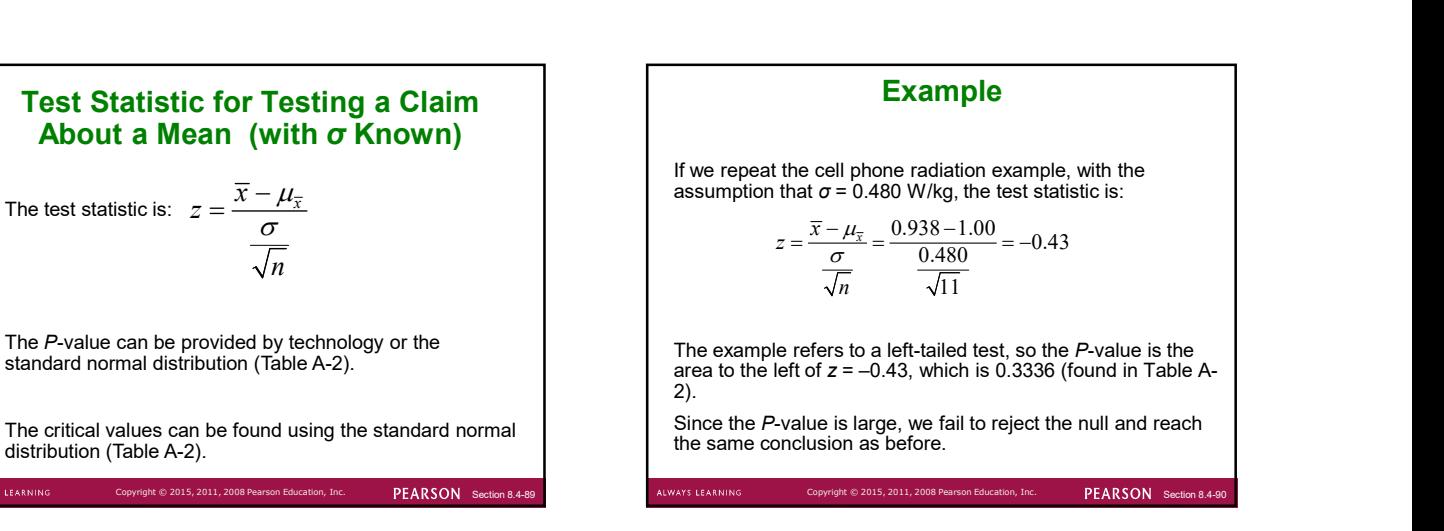

### Chapter 8 Hypothesis Testing

8-1 Review and Preview

**S LEARNIN** 

- 8-2 Basics of Hypothesis Testing
- 8-3 Testing a Claim about a Proportion
- 8-4 Testing a Claim About a Mean

8-5 Testing a Claim About a Standard Deviation or Variance

# PEARSON Section 8. Key Concept This section introduces methods for testing a claim made about a population standard deviation  $\sigma$  or population variance  $\sigma^2$ .  $2 \left( \frac{1}{2} \right)$ . The methods of this section use the chi-square distribution that was first introduced in Section 7-4. Chapter 8<br>
Hypothesis Testing<br>
and Preview<br>
and Preview<br>
and Preview<br>
a Claim About a Standard Deviation or<br>
a Claim About a Standard Deviation or<br>
a Claim About a Standard Deviation or<br>
PEASON Semister<br>
PEASON Semister<br>

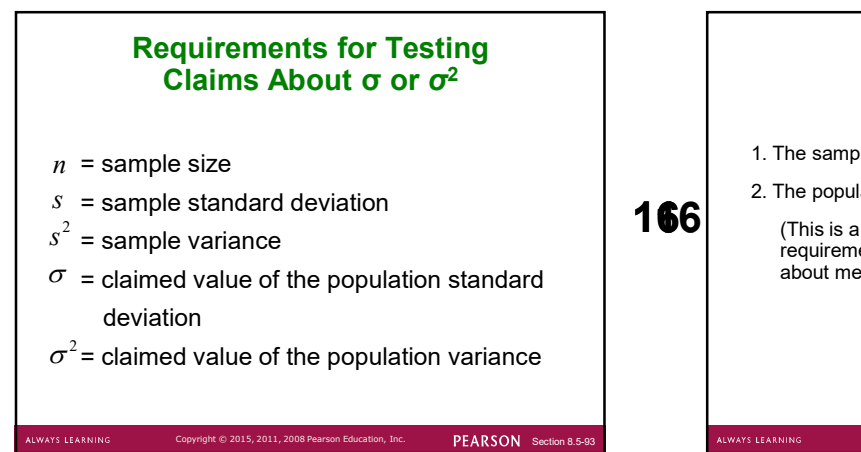

PEARSON Section

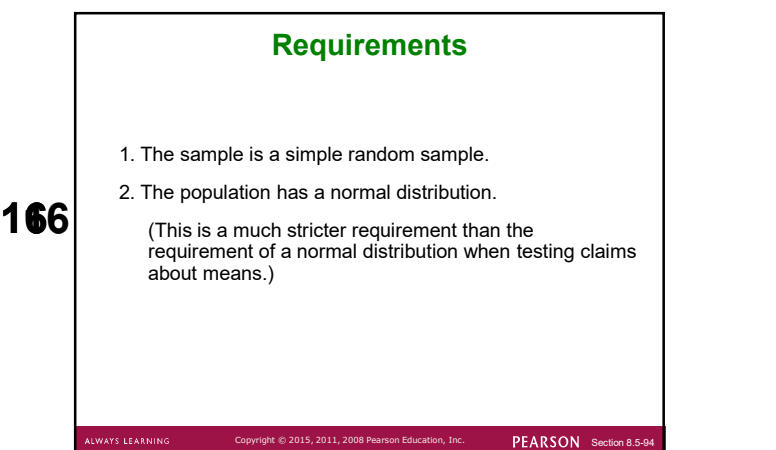

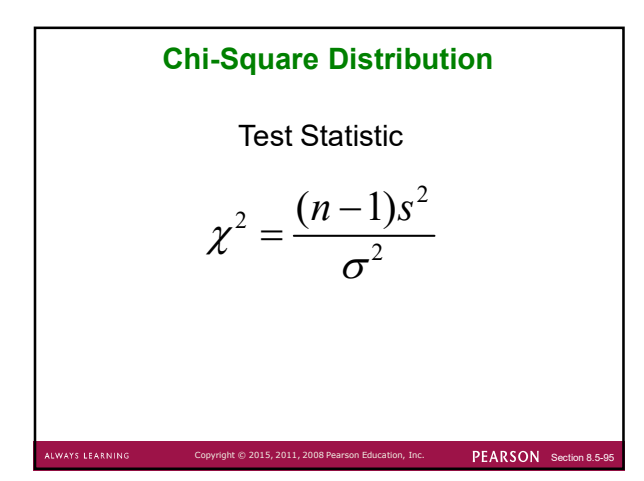

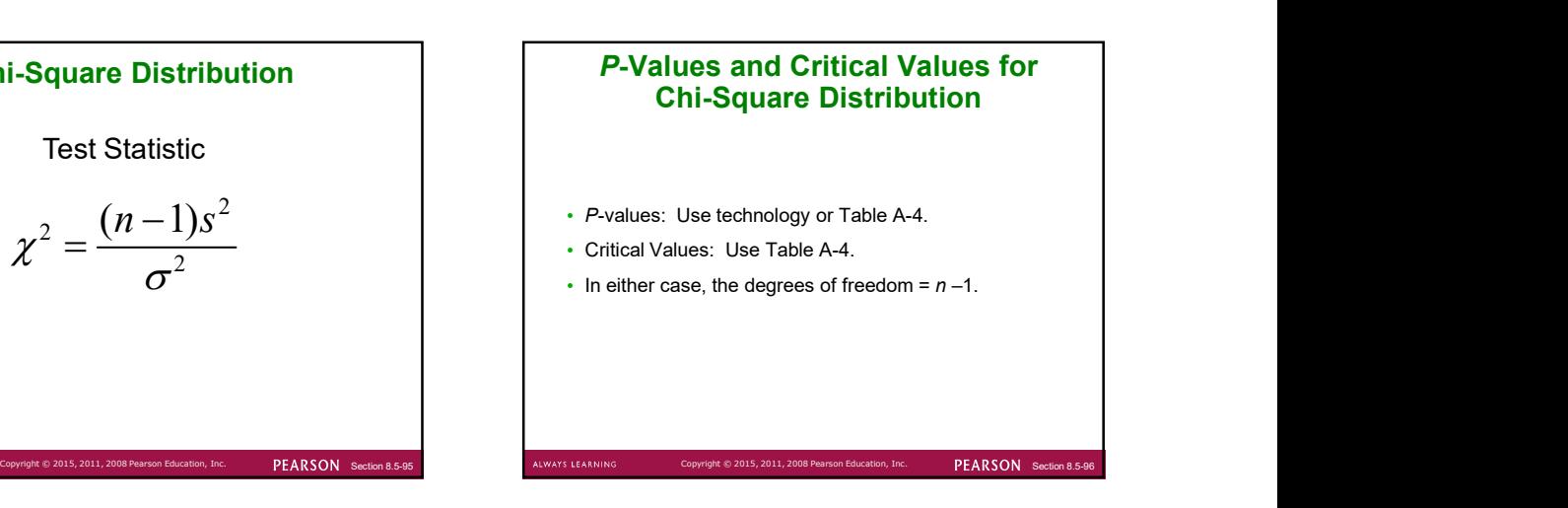

### **Caution**

The  $\chi^2$  test of this section is not robust against a departure from normality, meaning that the test does not  $\qquad \qquad \vert \qquad \cdot \quad \text{All}$ work well if the population has a distribution that is far from normal.

The condition of a normally distributed population is therefore a much stricter requirement in this section than it was in Section 8-4.

S LEARNIE

PEARSON Section

### Properties of Chi-Square **Distribution**

- All values of  $χ^2$  are nonnegative, and the distribution is not symmetric (see the Figure on the next slide).
- There is a different distribution for each number of degrees of freedom.
- The critical values are found in Table A-4 using  $n 1$ degrees of freedom.

PEARSON Section 8.5

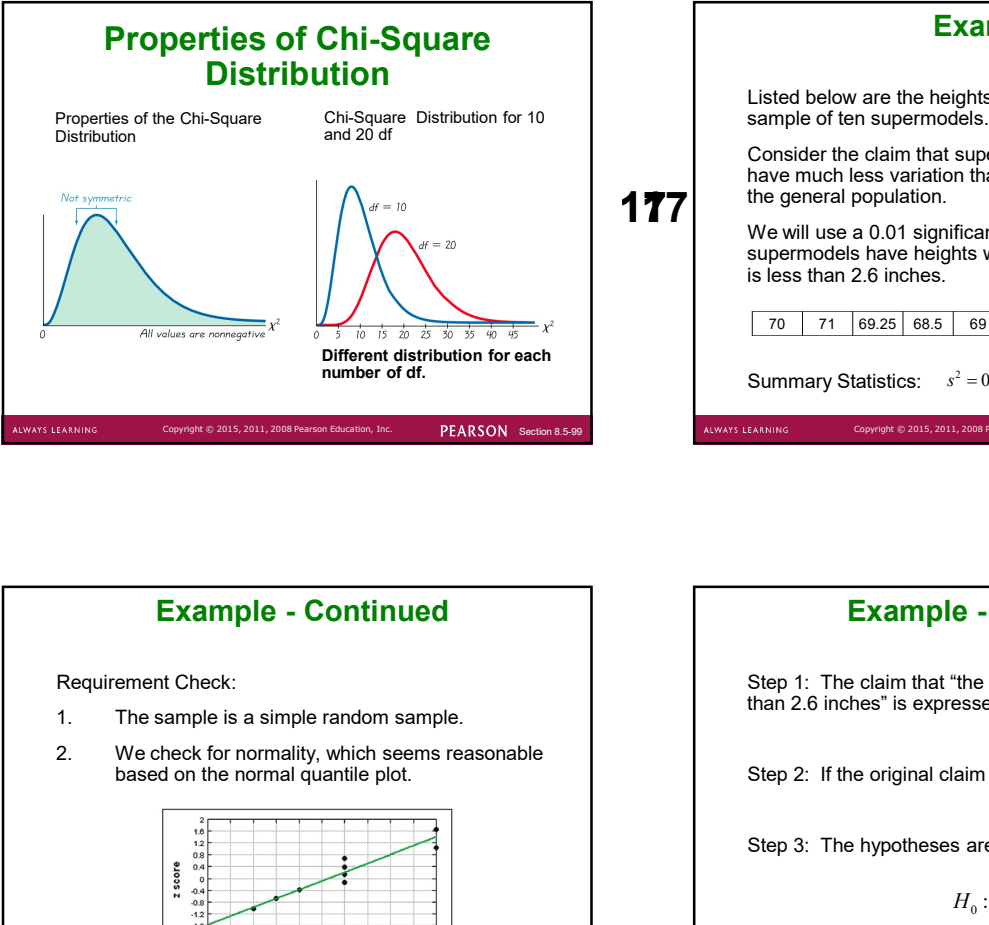

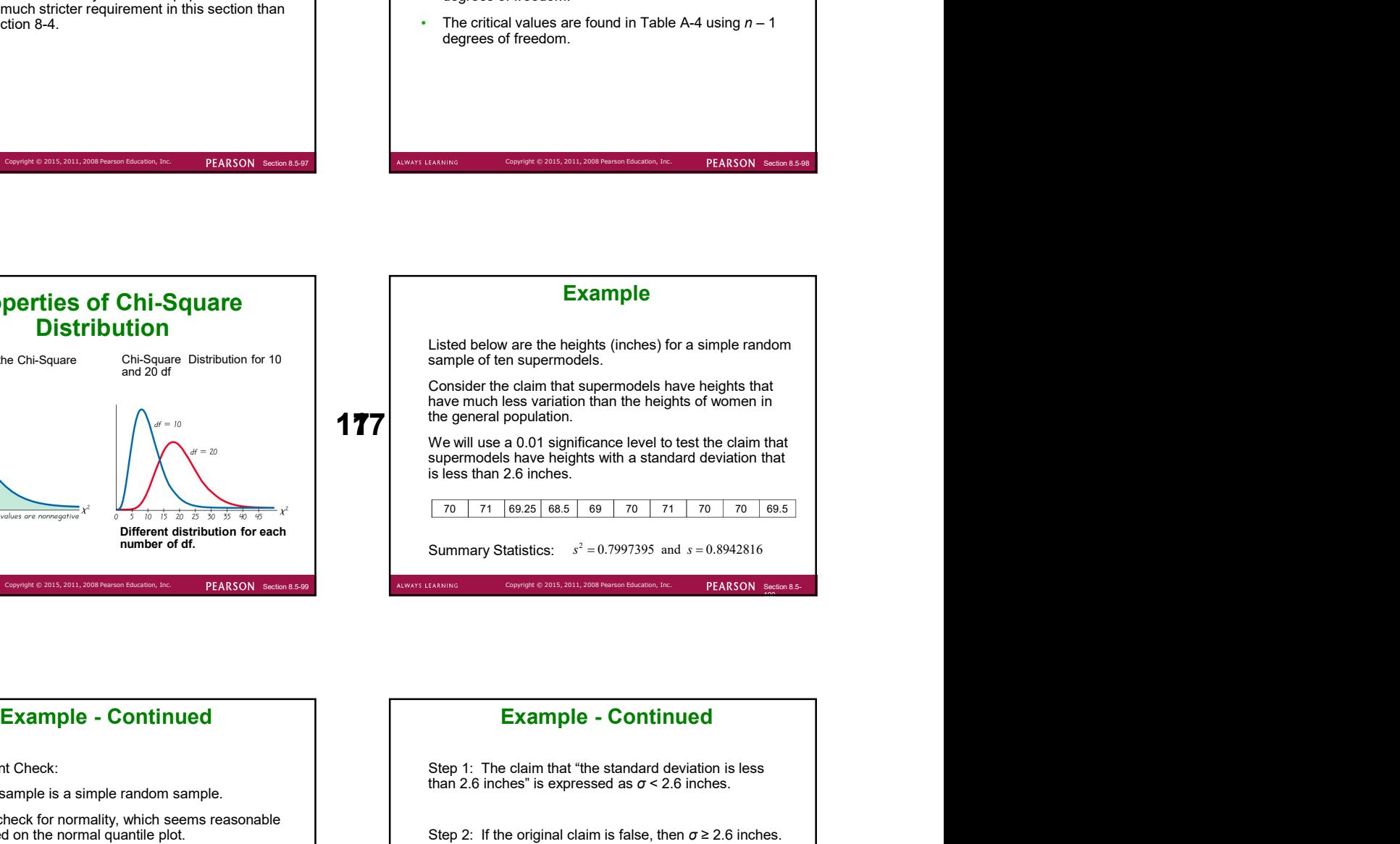

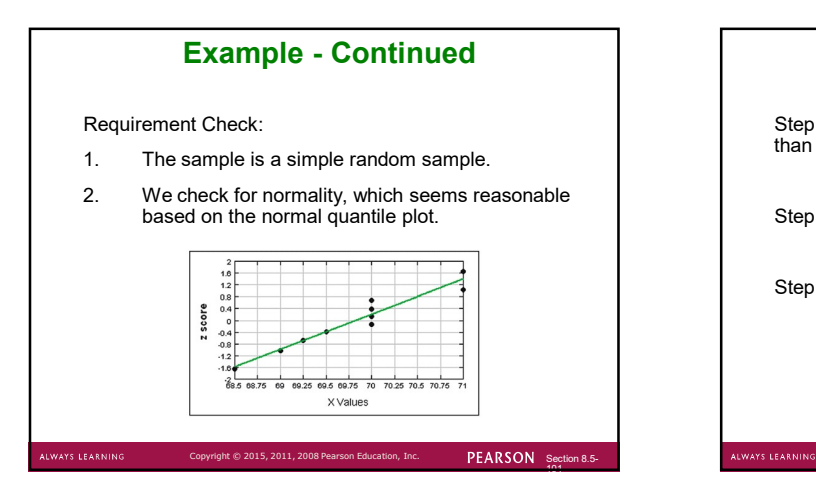

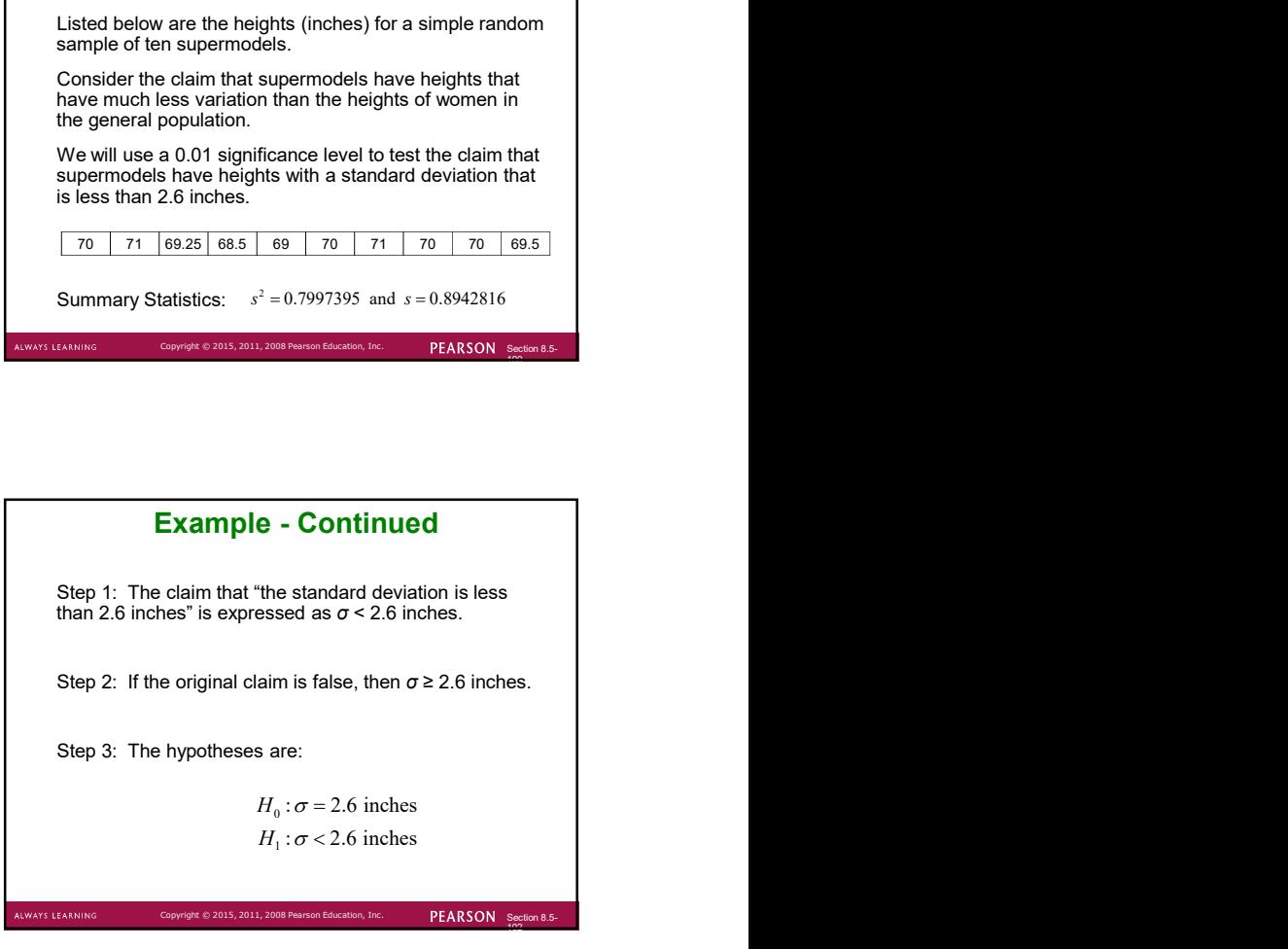

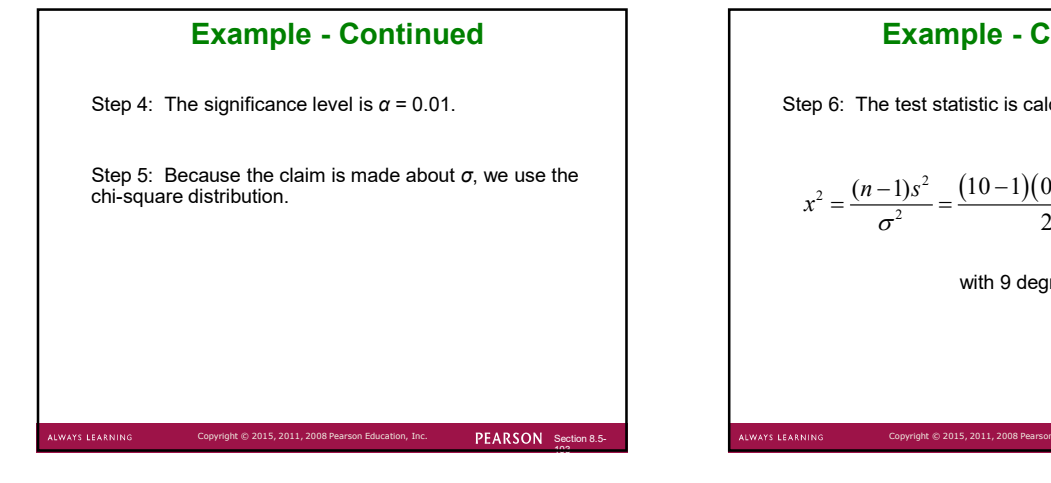

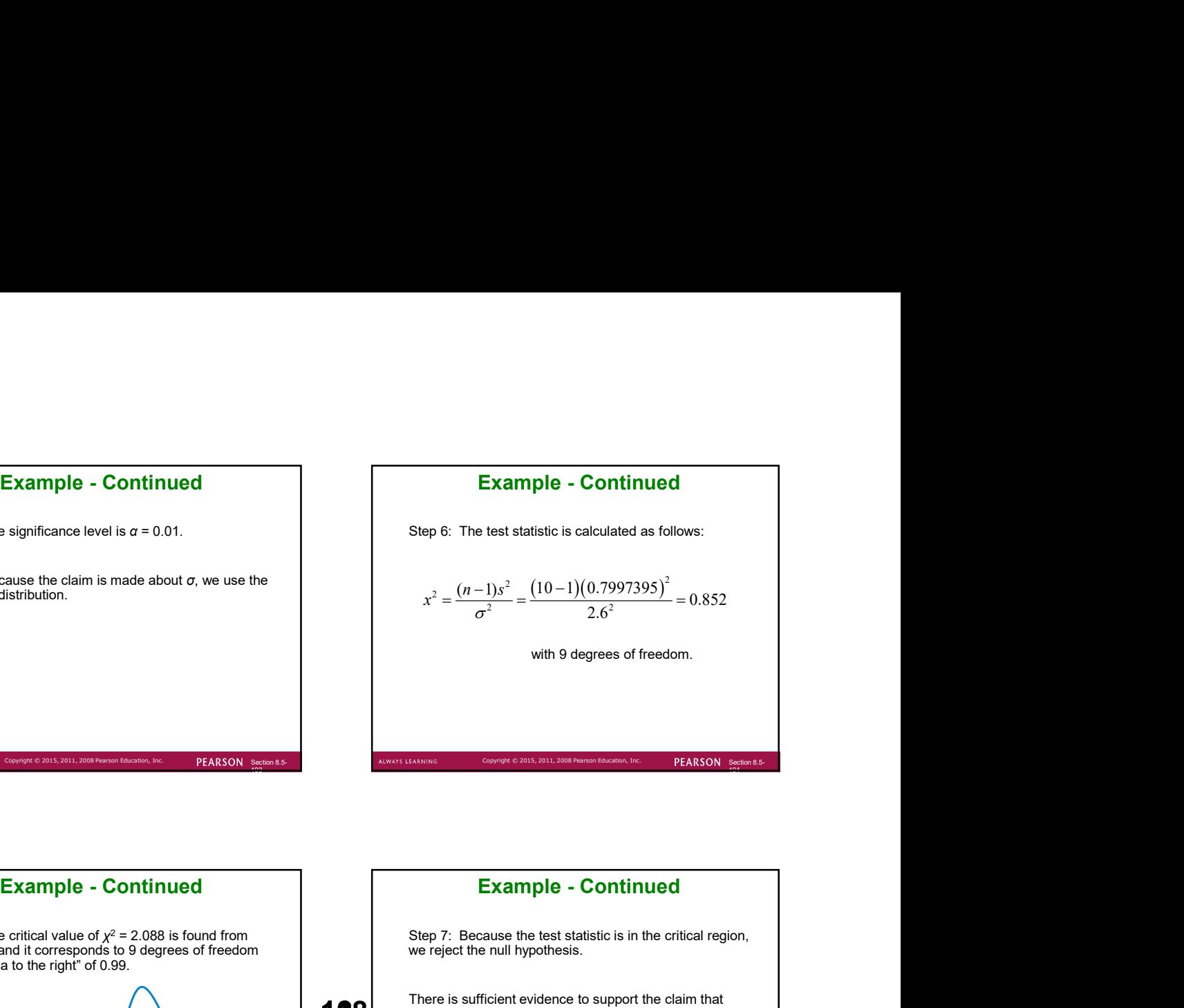

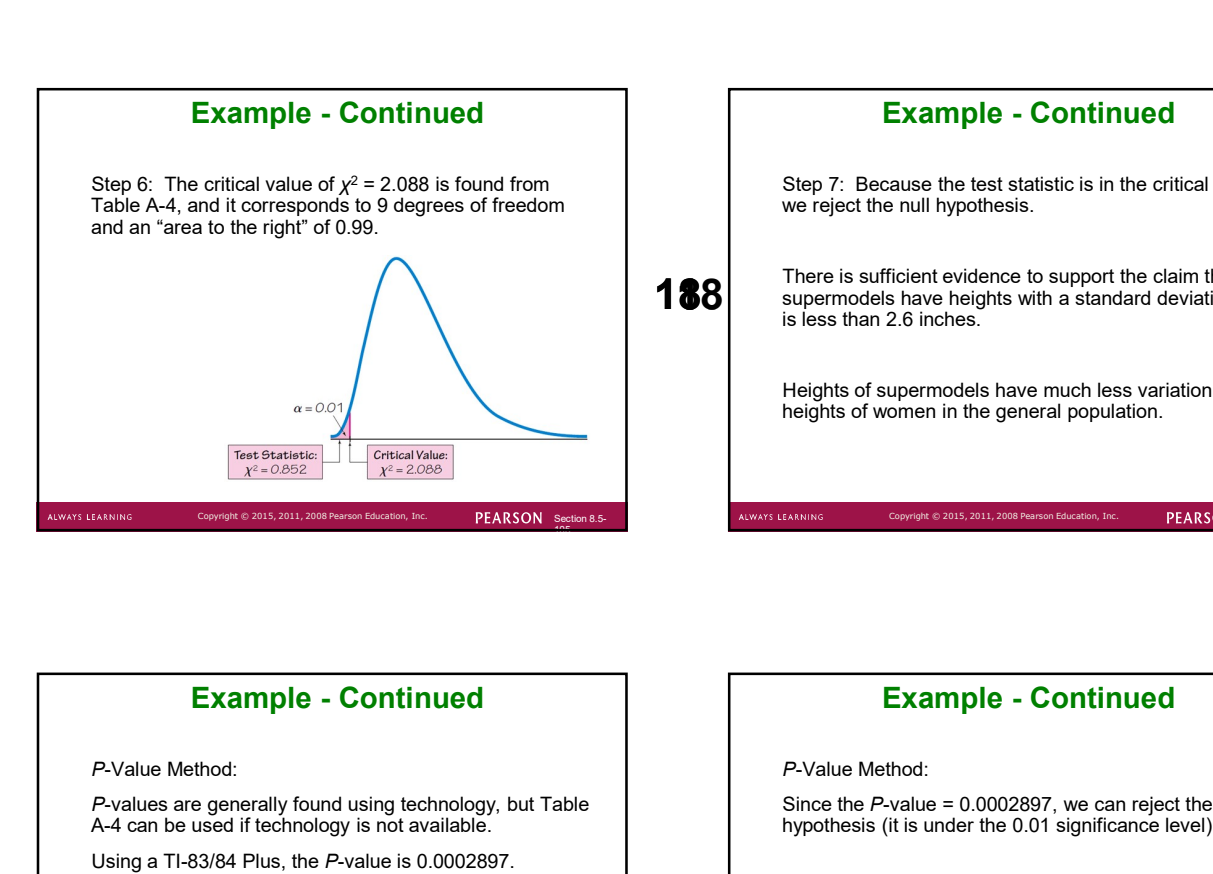

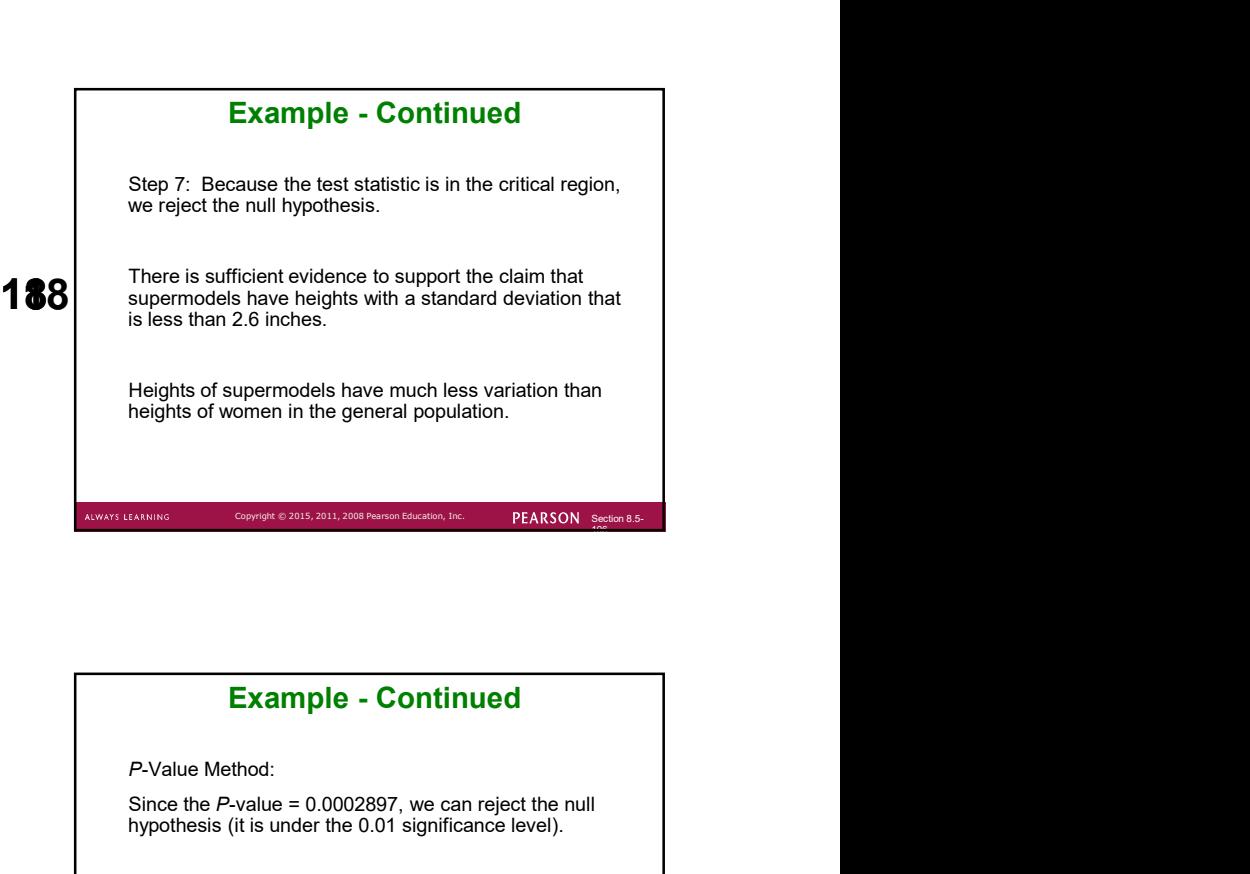

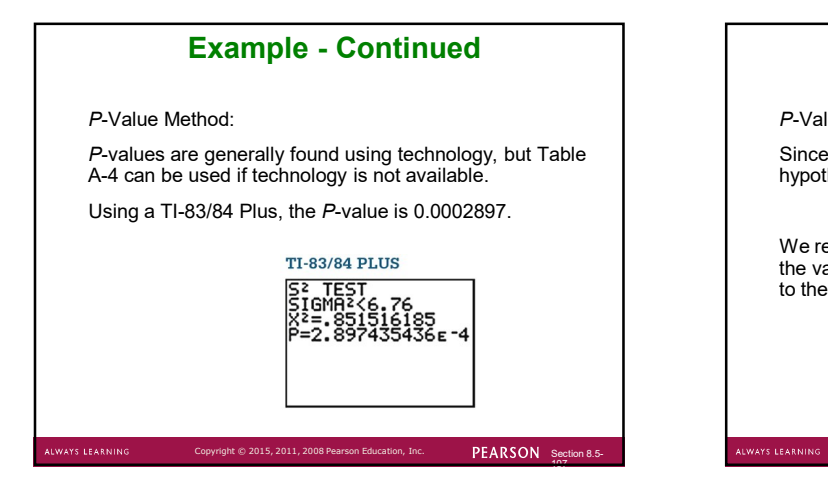

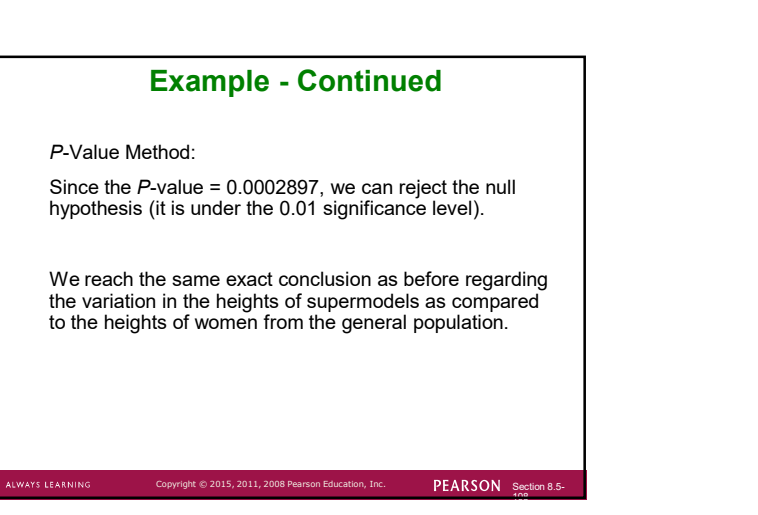